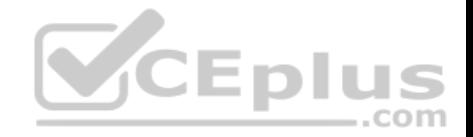

# **EMC.Premium.E20-393.by.VCEplus.180q - DEMO**

Number: E20-393 VCEplus Passing Score: 800 Time Limit: 120 min File Version: demo

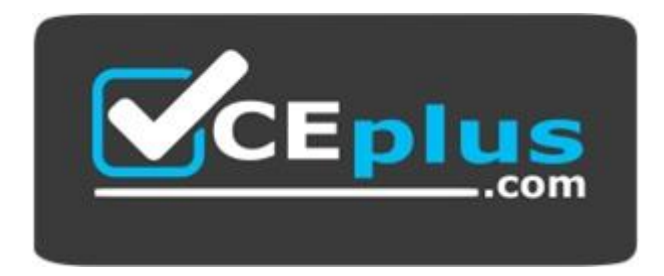

#### **Exam Code: E20-393 Exam Name: Unity Solutions Specialist Exam for Implementation Engineers Certification Provider: EMC**  $-$ .com **Corresponding Certification: EMCIE Unity Solutions**

**Website:** www.vceplus.com

**Free Exam:** https://vceplus.com/exam-e20-393/

Questions & Answers Exam Engine is rigorously checked before being put up for sale. We make sure there is nothing irrelevant in E20-393 exam products and you get latest questions. We strive to deliver the best E20-393 exam product for top grades in your first attempt.

**Website:** https://vceplus.com **VCE to PDF Converter:** https://vceplus.com/vce-to-pdf/ **Facebook:** https://www.facebook.com/VCE.For.All.VN/ **Twitter :** https://twitter.com/VCE\_Plus

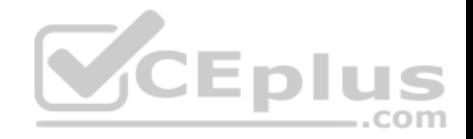

# **Exam A**

#### **QUESTION 1**

When the LUN Snapshot Attach to Host operation is performed, what does the Unity system optionally do before beginning the attach process?

- A. Creates a snapshot of the LUN
- B. Detaches the host from the snapshots of any other LUN
- C. Creates a copy of the snapshot
- D. Deletes all other existing snapshots of the LUN

**Correct Answer:** B **Section: (none) Explanation**

# **Explanation/Reference:**

#### **QUESTION 2**

Which Directory Services can be configured in the Unisphere Settings window?

- A. LDAP
- B. NIS
- C. NDS
- D. Active Directory

**Correct Answer:** A **Section: (none) Explanation**

**Explanation/Reference:**

# **QUESTION 3**

A Unity storage system is installed with 10 Gb optical SFPs in CNA ports 4 and 5 of both Storage Processors. The storage administrator has had a request from a user to connect to the storage system through Fibre Channel. How can the administrator reconfigure the CNA ports for 16Gb Fibre Channel SFPs?

A. Configure all CNA ports for 16Gb Fibre Channel

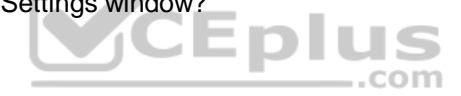

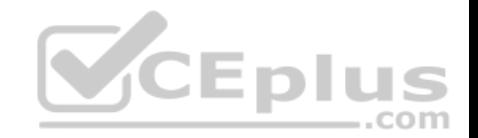

- B. Configure CNA port 4 of SPA and SPB as 10Gb opticalConfigure CNA port 5 of SPA and SPB as 16 Gb Fibre Channel
- C. Configure CNA port 4 and 5 of SPA as 10 Gb opticalConfigure CNA ports 4 and 5 of SPB as 16 Gb Fibre Channel
- D. CNA ports cannot be reconfigured once they are committed

#### **Correct Answer:** D **Section: (none) Explanation**

# **Explanation/Reference:**

Once you set the network protocol on the CNA ports you cannot switch to a different network protocol. References: https://www.emc.com/collateral/TechnicalDocument/docu60144.pdf (page 5)

# **QUESTION 4**

In UnityVSA, which license(s) is able to extend the storage capacity from 25 TB to 50 TB with an upgrade path license?

- A. Professional only
- B. Professional and VVOLS
- C. VVOLS only
- D. Community

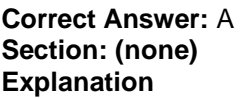

# **Explanation/Reference:**

Professional Edition is a licensed subscription-based offering available at capacity levels of 10 TB, 25 TB, and 50 TB. Incorrect Answers: B, C: VVOLS is not a license for UnityVSA.

D: 4 Community licens is for 4 TB only. Community Edition is a free downloadable 4TB solution recommended for non-production use. References: https://www.emc.com/collateral/TechnicalDocument/docu69362.pdf (page 3)

# **QUESTION 5**

When defining which resources on the destination system the replicated item will use for an asynchronous session, which settings must be provided?

- A. Replication Mode, RPO, and Replicate To
- B. Name, Pool, and Storage Provisioning
- C. Ethernet Port, Subnet/Prefix Length, and Gateway
- D. Management IP Address, User Name, and Password

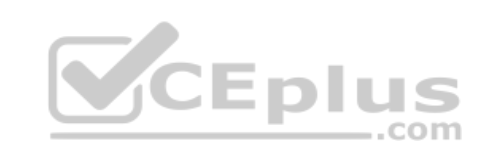

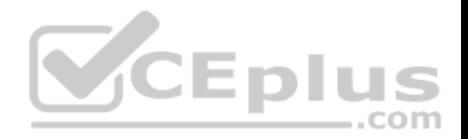

**Correct Answer:** B **Section: (none) Explanation**

#### **Explanation/Reference:**

### Create a replication session

Ensure that you have first created relevant replication interfaces and connections, and then you need the name, pool, storage provisioning, and tiering policy you want to use for the destination storage resource. The system will automatically created a destination storage resource as part of this process. References: https://www.emc.com/dam/uwaem/documentation/unity-p-replication-config.pdf (page 23)

#### **QUESTION 6**

What is one method that is used to verify an ESRS configuration?

- A. Proxy server authentication
- B. RSA authentication
- C. Trigger an SNMP trap test
- D. Send an e-mail verification

**Correct Answer:** B **Section: (none) Explanation**

# VCEplus

#### **Explanation/Reference:**

References: https://www.emc.com/collateral/software/data-sheet/h1948-secure-remote-supp-gateway-ds.pdf

#### **QUESTION 7**

A file system is 1 TB in size and contains 250 GB of data. The file system is not fully allocated and only 450 GB of pool storage is in use. The user wants to reduce the file system to 300 GB. How much space is returned to the storage pool?

A. 150 GB

- B. 450 GB
- C. 700 GB
- D. 750 GB

**Correct Answer:** A **Section: (none) Explanation**

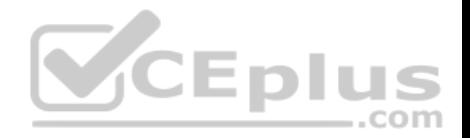

#### **Explanation/Reference:**

#### **QUESTION 8**

In order to replace a faulty component, a service provider has placed one of the Unity Storage Processors into Service mode. Once the component is replaced, how is the Storage Processor brought back into Normal mode?

- A. Exit the Service Mode task
- B. Reboot the Storage Processor
- C. Reboot the storage system
- D. Restart the Management software

**Correct Answer:** B **Section: (none) Explanation**

#### **Explanation/Reference:**

If a single Storage Processor (SP) comes up in Service Mode, in Unisphere, you need to reboot the SP to return it to Normal Mode. References: https://www.emc.com/collateral/TechnicalDocument/docu69355.pdf (page 4)

#### **QUESTION 9**

A user is having difficulty troubleshooting a Unity storage system and the service provider has been contacted for assistance. The service provider needs to run some service commands on the Storage Processors to troubleshoot the issue further.

--com

Which step must be taken to allow the service provider remote access to the storage system?

- A. Enable SSH on the storage system
- B. Set the Unisphere preferences to "Optimize" for remote access
- C. Specify the SMTP configuration
- D. Specify the Remote Logging configuration

**Correct Answer:** D **Section: (none) Explanation**

#### **Explanation/Reference:**

The Service Tasks tab provides tools to service the storage system, including repair and troubleshooting. You can use this page to collect system and configuration information for assisting your service provider with a service request. The service password is required to access the various service task operations.

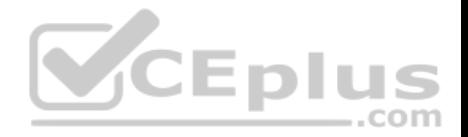

The Technical Advisories tab displays up-to-date information about advisories specific to the system by referencing knowledge base articles. The Logs tab displays an audit log for system events. It also allows users to configure a remote host to which to send log information and lets users export logs into a CSV file for additional reporting purposes.

# **QUESTION 10**

How long will a Copy Back operation take when a hot spare is invoked?

- A. Pro-Active hot spare does not use a Copy Back operation
- B. Copy Back time depends on the RAID type
- C. Copy Back time depends on the disk capacity
- D. Copy Back time depends on the disk type

**Correct Answer:** B **Section: (none) Explanation**

# **Explanation/Reference:**

Note: Starting with Release 24, you can now use a proactive hot spare for proactive disk replacement. Before Release 24 you had to remove the physical disk to replace in order to force a rebuild. During the rebuild phase, the RAID group was "degraded" and at risk. Resolution:

Three main benefits of using a proactive hot spare:

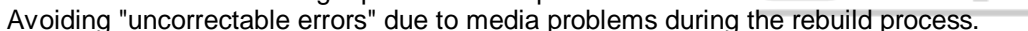

 Greatly reduce the risk of having a degraded RAID group, and the risk of having a double-faulted RAID group. Performance - a copy to hot spare is faster than a normal rebuild.

 $..$ com

References: https://community.emc.com/docs/DOC-9419

# **QUESTION 11**

A storage administrator wants to configure a Unity system to join the list of arrays remotely monitored for activity and system status using Unisphere Central. The security policy on the Unisphere server was set to "automatic".

What additional security information must be specified in the Unisphere Settings window to enable communication with Unisphere Central?

- A. Unisphere Central IP address and login credentials
- B. Unisphere Central IP address and Central Hash
- C. Unisphere Central Hash and login credentials
- D. Unisphere Central Hash and challenge phrase

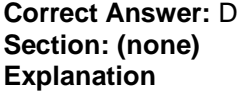

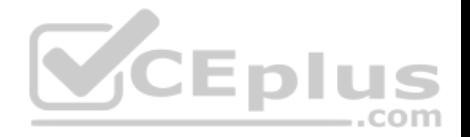

#### **Explanation/Reference:**

Configure the security policy to specify how storage systems are verified when connecting to Unisphere Central. Automatic verification automatically verifies storage systems when they connect to Unisphere Central using a preconfigured security certificate hash and passphrase. References: http://www.emc.com/collateral/white-papers/h13827-unisphere-central-v4-wp.pdf (page 21)

#### **QUESTION 12**

A storage administrator has purchased a UnityVSA and asks your recommendation on how to provision the storage to their ESXi host. Based on Dell EMC best practices, what should you recommend?

- A. Thick Provisioned
- B. Thick Provision Eager Zeroed
- C. Thin Provisioned
- D. Thin Provisioned Eager Zeroed

#### **Correct Answer:** B **Section: (none) Explanation**

#### **Explanation/Reference:**

References: https://www.emc.com/collateral/white-papers/h15093-dell-emc-unity-best-practices-guide.pdf (p.11)

#### **QUESTION 13**

According to Dell EMC best practices, how should off-site data be asynchronously replicated for a DR solution?

- A. Include a Flash tier in a hybrid pool where asynchronous replication will be active on the source only.
- B. Include a Flash tier in a hybrid pool where asynchronous replication will be active on both the source and destination.
- C. Configure the RLP on both the source and destination arrays equal to 20% of the data to be replicated
- D. Configure the sync replication ports on the CAN for 16Gb Fibre Channel on both the source and destination.

**Correct Answer:** D **Section: (none) Explanation**

#### **Explanation/Reference:**

References: https://www.emc.com/collateral/white-papers/h15088-dell-emc-unity-replication-technologies.pdf

#### **QUESTION 14**

What is used by the Local LUN Move data mobility feature?

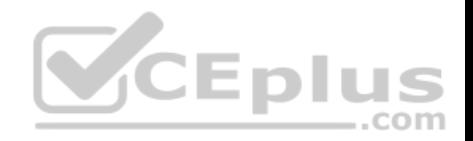

- A. Transparent Data Transfer
- B. SANCopy push
- C. Inband Migration Tool
- D. Common base Snapshots

# **Correct Answer:** A

**Section: (none) Explanation**

# **Explanation/Reference:**

References: https://www.emc.com/collateral/white-papers/h15163-dell-emc-unity-migration-technologies.pdf (p.8)

# **QUESTION 15**

A company has a Unity 300 system with 200 SAS drives. They need to increase the number of SAS drives by 300. Which in-place upgrade is required?

- A. Unity 400F
- B. Unity 400
- C. Unity 600F
- D. Unity 500

**Correct Answer:** D **Section: (none) Explanation**

#### **Explanation/Reference:**

References: https://www.emc.com/collateral/data-sheet/h14958-unity-hybrid-family-ss.pdf?isKoreaPage=false&domainUrlForCanonical=https%3A%2F% 2Fwww.emc.com

# **QUESTION 16**

What are characteristics of the LUN Snapshot Copy operation?

- A. Parent cannot be a snapshot copyCan only copy a detached snapshot Has an independent Retention Policy from the parent
- B. Parent can be a snapshot copyCan only copy a detached snapshot Has an independent Retention Policy from the parent
- C. Parent can be a snapshot copy Can copy an attached or detached snapshot

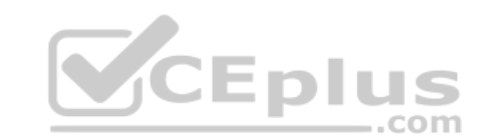

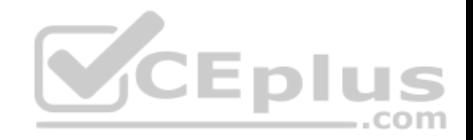

Inherits the parent Snapshot Retention Policy

D. Parent cannot be a snapshot copy Can copy an attached or detached snapshot Inherits the parent Snapshot Retention Policy

**Correct Answer:** D **Section: (none) Explanation**

#### **Explanation/Reference:**

Explanation:

The Snapshot Copy operation will make a copy of an existing snapshot that is either attached or detached from a host. The copy will capture the existing data state of the snapshot it copies. In this Copy example, a copy of an existing 4 o clock snapshot is being made. The copy inherits the parent snapshot data state of 4 o clock and its retention policy

# **QUESTION 17**

When can Data at Rest Encryption (D@RE) be enabled?

- A. License is applied the first time
- B. Management IP is assigned
- C. LUN is created
- D. File system is created

**Correct Answer:** A **Section: (none) Explanation**

#### **Explanation/Reference:**

References: https://www.emc.com/collateral/white-papers/h15090-dell-emc-unity-data-at-rest-encryption.pdf (p.7)

#### **QUESTION 18**

What is the sequence of steps that must be executed to implement IP Multi-tenancy in a Unity system?

- A. Create file systems and shares for each tenant Configure host access for the tenant's shares Add tenants to the Unity System
- B. Associate tenants with existing NAS serversCreate file systems and shares for each tenant Configure host access for the tenant's shares
- C. Create a NAS server for each tenant

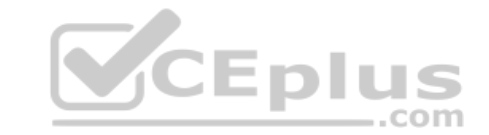

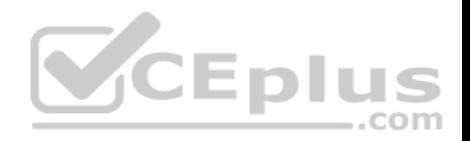

Create file systems and shares for each tenant Add tenants and associate to the NAS servers

D. Add tenants to the Unity systemCreate a NAS server for each tenant Create file systems and shares for each tenant

**Correct Answer:** D **Section: (none) Explanation**

#### **Explanation/Reference:**

References: https://www.dellemc.com/en-za/documentation/unity-family/unity-p-configure-smb-file-sharing/08-unity-smb-c-ch-configuring-ip-multitenancy.htm

#### **QUESTION 19**

If each Storage Processor in a Unity storage array has two on-board CNA ports with a dual personality controller, which protocols are supported by these CNA ports?

- A. Fibre Channel at 2/4/8/16 Gb/s and iSCSI at 10 Gb/s.
- B. Fibre Channel at 4/8/16 Gb/s and iSCSI at 10 Gb/s.
- C. Fibre Channel at 4/8/16 Gb/s and FICON at 8 Gb/s.
- D. FCoE at 10 Gb/s and iSCSI at 10 Gb/s

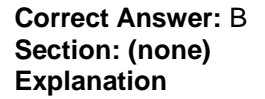

**Explanation/Reference:** References: https://www.emc.com/collateral/TechnicalDocument/docu69319.pdf

#### **QUESTION 20**

A storage administrator is considering adding another application to run on their Unity 300 but they are concerned about the application's performance. They ask what is considered "normal" for CPU utilization. Based on Dell EMC best practices, what should be your response?

- A. Below 50%
- B. 50% 70%
- C. 70% 90%
- D. 90% 95%

**Correct Answer:** B

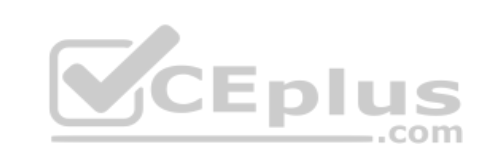

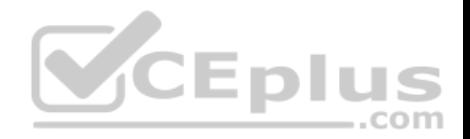

#### **Section: (none) Explanation**

# **Explanation/Reference:**

References: https://www.emc.com/collateral/white-papers/h15093-dell-emc-unity-best-practices-guide.pdf (p.9)

# **QUESTION 21**

Based on Dell EMC based practices, under what conditions would you consider creating multiple pools on a Unity 500?

- A. Separate resources for multi-tenancyCreate larger failure domains
- B. Combine pools where FAST Cache is and is not activeConsolidate resources for multi-tenancy
- C. Dedicate resources to meet specific performance goalsSeparate resources for multi-tenancy
- D. Combine pools where FAST Cache is and is not activeDedicate resources to meet specific performance goals

#### **Correct Answer:** C **Section: (none) Explanation**

# **Explanation/Reference:**

References: https://www.emc.com/collateral/TechnicalDocument/docu69895.pdf (p.13)

# **QUESTION 22**

When a copy of a file system snapshot is created, what are the characteristics of the copy?

- A. Read/write, shareable to clients
- B. Read-only, accessed by clients through the CVFS mechanism
- C. Read-only, shareable to clients
- D. Read/write, accesses by clients through the CVFS mechanism

**Correct Answer:** C **Section: (none) Explanation**

# **Explanation/Reference:**

# **QUESTION 23**

Which operation can be performed on the General tab of the LUN Properties page?

com

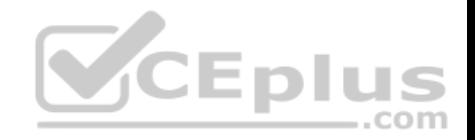

- A. Extand the LUN
- B. Grant Host access
- C. Replicate the LUN
- D. Set Host I/O limits

#### **Correct Answer:** A **Section: (none) Explanation**

**Explanation/Reference:**

# **QUESTION 24**

Which Unity system configuration can be performed using the Unisphere Initial Configuration wizard?

- A. Register host iSCSI initiators
- B. Configure Link Aggregation
- C. Add iSCSI network interfaces
- D. Register host HBA WWNs

**Correct Answer:** C **Section: (none) Explanation**

**Explanation/Reference:** References: https://www.emc.com/collateral/white-papers/h15085-dell-emc-unity-unisphere-overview.pdf

# **QUESTION 25**

Which system level alert indicates an error has occurred that has no impact on the system and should be remedied in the near future?

- A. Error
- B. Warning
- C. Informational
- D. Notice

**Correct Answer:** A **Section: (none) Explanation**

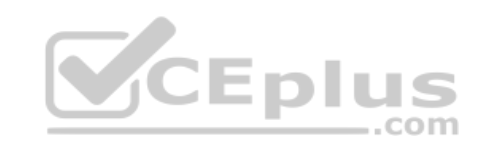

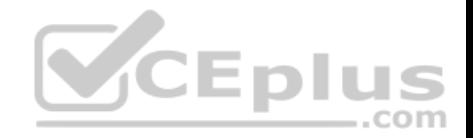

# **Explanation/Reference:**

References: https://www.emc.com/collateral/white-papers/h15085-dell-emc-unity-unisphere-overview.pdf (23)

# **QUESTION 26**

What is the maximum number of file system snapshots that are supported by Unity?

A. 16

B. 96

C. 256

D. 512

**Correct Answer:** C **Section: (none) Explanation**

# **Explanation/Reference:**

#### **QUESTION 27**

QUESTION 27<br>Under what conditions should fully provisioned storage be recommended?

- A. Storage objects subject to snapshots
- B. Workloads requiring high throughput
- C. Workloads requiring high bandwidth
- D. Storage objects subject to replication

**Correct Answer:** D **Section: (none) Explanation**

# **Explanation/Reference:**

# **QUESTION 28**

A system administrator plans to shut down a Unity storage system for routine maintenance. What should be done to prevent data loss before shutting down the storage system?

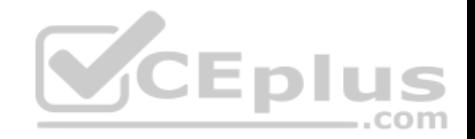

- A. Detach all active snapshots from hosts.
- B. Manually disable the storage system write cache
- C. Disconnect provisioned storage from hosts.
- D. Toggle both Storage Processors into Service mode

**Correct Answer:** C **Section: (none) Explanation**

# **Explanation/Reference:**

References: https://www.emc.com/collateral/TechnicalDocument/docu69355.pdf (3)

# **QUESTION 29**

A storage administrator wants to asynchronously replicate a compressed LUN from the primary site to a Unity at the secondary site. Which statement describes this operation?

- A. Replication of compresses data is controlled by the bandwidth throttle setting.
- B. By default, replication compresses data sent to the destination.
- C. The source data is uncompressed, then replicated to the destination.

D. The source data is replicated to the destination, then uncompressed.

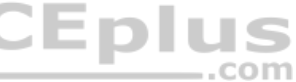

**Correct Answer:** D **Section: (none) Explanation**

**Explanation/Reference:**

#### **QUESTION 30**

What is the maximum recovery point objectives (RPOs) configurable when using Unity native asynchronous replication?

- A. Minimum  $= 1$  minute Maximum = 60 minutes
- $B$ . Minimum = 1 minute Maximum = 1440 minutes
- C. Minimum = 5 minutes  $Maximum = 60 minutes$
- D. Minimum = 5 minutes

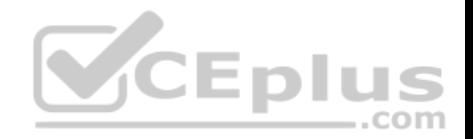

 $Maximum = 1440$  minutes

**Correct Answer:** D **Section: (none) Explanation**

#### **Explanation/Reference:**

References: https://www.dellemc.com/en-ie/documentation/unity-family/unity-p-replication-config/02-unity-rep-br-workflow.htm

**QUESTION 31** What is a characteristic of Automatic UFS64 File System extension?

- A. Array I/O service to clients is disrupted during auto-extension
- B. Allocated space remains unchanged after extend operation
- C. Auto-extension can exceed the file system visible size
- D. File system cannot auto-extend past the provisioned size

**Correct Answer:** C **Section: (none) Explanation**

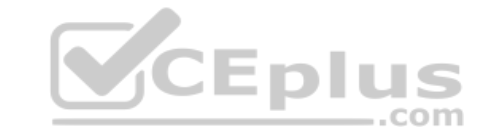

**Explanation/Reference:**

#### **QUESTION 32**

How is a Local LUN Move configured?

- A. First select the LUN, then select the Pool to move the LUN into, and finally choose the Move operation.
- B. First select the Pool to move the LUN into, then choose the Move operation, and finally select a LUN.
- C. First choose the Move operation, then select a LUN, and finally select the Pool to move the LUN into.
- D. First select a LUN, then choose the Move operation, and finally select the Pool to move the LUN into

**Correct Answer:** D **Section: (none) Explanation**

#### **Explanation/Reference:**

References: https://www.dellemc.com/sr-me/documentation/unity-family/unity-p-config-luns/02-configuring-lun-move.htm

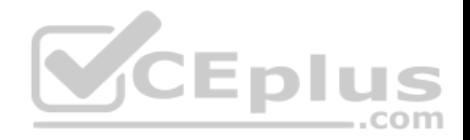

#### **QUESTION 33**

Which storage access configuration is unique to VMware Datastores?

- A. Host IO burst policy
- B. vCenter Server
- C. IP Multi-tenancy
- D. Auto formatting

**Correct Answer:** C **Section: (none) Explanation**

**Explanation/Reference:**

# **QUESTION 34**

An administrator is preparing to configure logging to a remote host. If they use the Unity default values, which port needs to be open for the system to transfer the log information?

A. 443

B. 514

C. 546

D. 8443

**Correct Answer:** A **Section: (none) Explanation**

#### **Explanation/Reference:**

References: https://www.emc.com/collateral/TechnicalDocument/docu69327.pdf

#### **QUESTION 35**

What functionality is provided by the Unity UFS64 Enterprise File System architecture?

- A. File systems scaled up to 16 TB.
- B. QoS controlled by density-based policies.
- C. Up to 64,000 sub-directories per directory

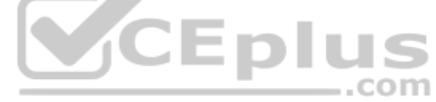

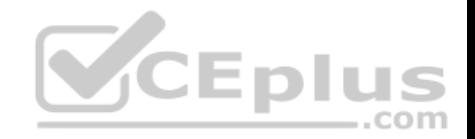

D. Space reclamation of unused blocks.

**Correct Answer:** D **Section: (none) Explanation**

#### **Explanation/Reference:**

References: http://www.emc-announces.com/collateral/white-papers/h13770-emc-vnxe3200-ufs64-wp.pdf

**QUESTION 36** On which platform(s) is FAST Cache available?

- A. All Flash Unity systems only
- B. Physical Unity systems only
- C. Unity hybrid systems only
- D. Physical and UnityVSA systems

**Correct Answer:** C **Section: (none) Explanation**

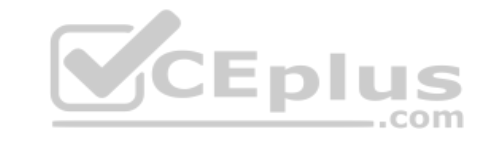

# **Explanation/Reference:**

References: https://www.emc.com/collateral/white-papers/h15084-dell-emc-unity-introduction-to-the-platform.pdf

#### **QUESTION 37**

A system administrator wants to grant privileges to manage storage resources and host configurations for some users. However, the administrator wants to ensure users have no privileges to manage user accounts, change network settings and NAS servers, or perform software upgrades. Which user role should be associated with the user accounts to be created?

- A. Administrator
- B. Operator
- C. Storage Administrator
- D. Service

**Correct Answer:** D **Section: (none) Explanation**

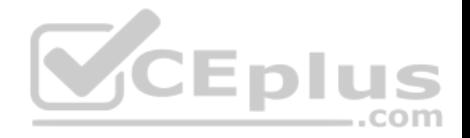

#### **Explanation/Reference:**

#### **QUESTION 38**

A Unity customer has a 20 TB pool consisting of SAS and NL-SAS drives. Based on Dell EMC best practices, what is the minimum recommended amount of Flash capacity they should use for a Flash tier?

A. 1 TB

B. 2 TB

C. 4 TB

D. 10 TB

**Correct Answer:** A **Section: (none) Explanation**

#### **Explanation/Reference:**

References: https://www.emc.com/collateral/white-papers/h15093-dell-emc-unity-best-practices-guide.pdf

#### **QUESTION 39**

What can be used by advanced users to create scripts for automating routine Unity tasks?

- A. Unisphere GUI
- B. Unisphere CLI commands
- C. CloudIQ
- D. UEMCLI commands

**Correct Answer:** B **Section: (none) Explanation**

# **Explanation/Reference:**

References: https://www.dellemc.com/en-us/documentation/unity-family/unity-p-cli-user-guide/01-unity-cli-br-introduction.htm

# **QUESTION 40**

You have recently deployed a UnityVSA system. In addition to the three virtual disks on which the system is deployed, what is the minimum number of virtual disks required to create a storage pool on the system?

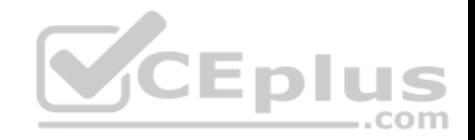

A. 1 B. 2 C. 4

D. 5

**Correct Answer:** A **Section: (none) Explanation**

# **Explanation/Reference:**

References: https://www.emc.com/collateral/TechnicalDocument/docu69316.pdf (p.11)

#### **QUESTION 41**

Which component is required for compression to work?

A. FAST Cache

B. PFDC

C. Thick LUN

D. FAST VP

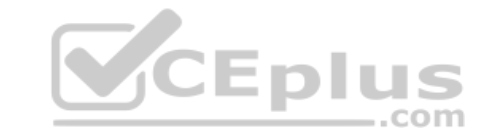

**Correct Answer:** C **Section: (none) Explanation**

# **Explanation/Reference:**

References: https://www.emc.com/collateral/white-papers/h15571-dell-emc-unity-compression.pdf

#### **QUESTION 42**

In UnityVSA, what is the maximum storage capacity offered by the Professional license?

A. 4 TB

- B. 10 TB
- C. 25 TB
- D. 50 TB

**Correct Answer:** D **Section: (none)**

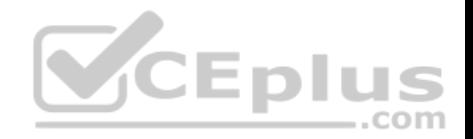

#### **Explanation**

**Explanation/Reference:** References: https://www.emc.com/collateral/TechnicalDocument/docu69362.pdf

# **QUESTION 43**

Which feature can be configured for a Unity File System NFS share?

- A. Continuous Availability
- B. Offline Availability
- C. Host Access Level
- D. Protocol Encryption

**Correct Answer:** C **Section: (none) Explanation**

# **Explanation/Reference:**

References: https://www.emc.com/dam/uwaem/documentation/unity-p-configure-nfs-file-sharing.pdf

#### **QUESTION 44**

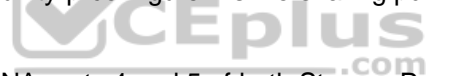

A Unity storage system is installed with 10Gb optical SFPs in CNA ports 4 and 5 of both Storage Processors. The storage administrator receives from a user to connect to the storage system through Fibre Channel.

How can the administrator address the request?

- A. Configure all CNA ports for 16Gb Fibre Channel
- B. Configure CNA port 4 of SPA and SPB as 10Gb opticalConfigure CNA port 5 of SPA and SPB as 16 Gb Fibre Channel
- C. Configure CNA port 4 and 5 of SPA as 10 Gb copper Configure CNA ports 4 and 5 of SPB as 16 Gb Fibre Channel
- D. Once committed, CNA ports cannot be reconfigured without data loss.

#### **Correct Answer:** D **Section: (none) Explanation**

#### **Explanation/Reference:**

References: https://www.emc.com/collateral/TechnicalDocument/docu60144.pdf (page 5)

#### **QUESTION 45**

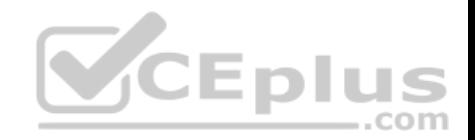

What describes the Cutover operation for a File Import session?

- A. Client access to data is switched to the target Unity system and the session can be rolled back if Canceled.
- B. Production data access is from Unity but the clients still connect to the interface of the VNX.
- C. Production data access is permanently set on Unity and the original data is deleted from VNX.
- D. Client access to data is switched to the target Unity system and the session cannot be rolled back or Canceled.

**Correct Answer:** A **Section: (none) Explanation**

#### **Explanation/Reference:**

References: https://www.emc.com/collateral/white-papers/h15163-dell-emc-unity-migration-technologies.pdf

#### **QUESTION 46**

What is a connectivity rule for hosts that connect to multiple Unity systems?

- A. Must connect to all arrays using a single protocol.
- B. Can connect to different arrays with different protocols.
- C. CNA connections used with alternating protocols.
- D. iSCSI is required to connect a host to multiple arrays.

**Correct Answer:** C **Section: (none) Explanation**

**Explanation/Reference:**

# **QUESTION 47**

What is the function of the File Import data mobility feature?

- A. Imports NFSv3 configured NAS Server with its associated file systems from one Unity system to another.
- B. Provides mobility of NFSv3 datastores between Unity systems for ESXi host disaster recovery
- C. Provides disaster recovery, replicating a VNX VDM and its file systems to a remote Unity system.
- D. Migrates NFSv3 configured VDM with its associated file systems from a VNX system to a Unity system.

# **Correct Answer:** D

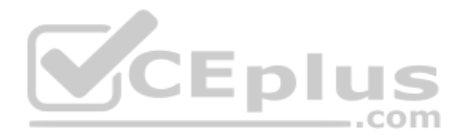

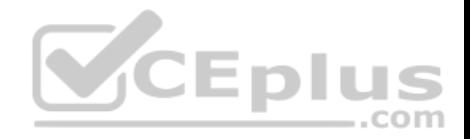

**Section: (none) Explanation**

**Explanation/Reference:**

#### **QUESTION 48**

What is an advantage of using the InitCLI tool to assign an IP address to a Unity storage system?

- A. Allows additional services beyond what the Connection Utility offers.
- B. Supports an IPv6 configuration.
- C. Supports the configuration of DHCP addresses.
- D. Does not require the host to have Java installed.

**Correct Answer:** D **Section: (none) Explanation**

# **Explanation/Reference:**

References: https://www.emc.com/collateral/white-papers/h15085-dell-emc-unity-unisphere-overview.pdf (p.7)

# **QUESTION 49**

What is required for file system creation on Unity?

A. Shares

- B. DNS configuration
- C. NTP configuration
- D. NAS Server

**Correct Answer:** D **Section: (none) Explanation**

#### **Explanation/Reference:**

References: https://www.dellemc.com/en-us/documentation/unity-family/unity-p-configure-nfs-file-sharing/03-unity-nfs-c-ch-configuring-file-systems.htm

#### **QUESTION 50**

What functionality is provided to Unity from its integration with CTA?

 $-$ .com

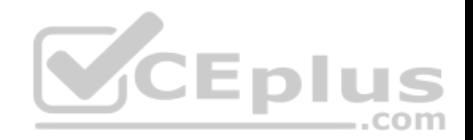

- A. DHSM data mobility to cloud destination on Virtustream
- B. Synchronous disaster recovery solution for Unity file storage
- C. Data migration solution for VNX block storage to Unity
- D. Unity configured as a destination for tiered DHSM data

**Correct Answer:** D **Section: (none) Explanation**

#### **Explanation/Reference:**

References: https://www.emc.com/collateral/white-papers/h16376-dell-emc-unity-cloud-tiering-appliance.pdf

# **QUESTION 51**

A system administrator has asynchronous remote replication configured between a pair of systems and replication is currently operating normally. When the administrator views a replication session on the Unisphere Sessions page for the destination system, which option is available when viewing "More Actions"?

- A. Failover with sync
- B. Failover
- C. Pause
- D. Sync

**Correct Answer:** B **Section: (none) Explanation**

#### **Explanation/Reference:**

References: https://www.emc.com/collateral/white-papers/h15088-dell-emc-unity-replication-technologies.pdf (20)

#### **QUESTION 52**

When the LUN Snapshot Restore operation is performed, what does the Unity system automatically do before beginning the restoration process?

- A. Detaches the hosts from the snapshot
- B. Creates a copy of the snapshot
- C. Detaches the host from the LUN
- D. Creates a snapshot of the LUN

#### **Correct Answer:** B

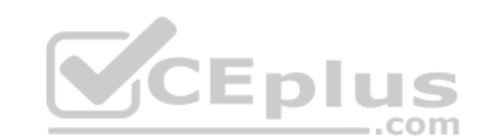

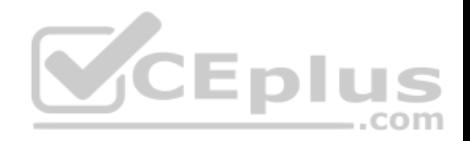

**Section: (none) Explanation**

#### **Explanation/Reference:**

#### **QUESTION 53**

A system administrator has placed the Storage Processor (SP) in Service Mode for maintenance. Using Unisphere, they notice the mode field for the SP still displays both SPs as normal.

What is another indicator the administrator can check to verify that the SP is in Service mode?

- A. SP Fault LED is solid blue
- B. Unsafe to remove LED is lit
- C. SP Fault LED blinks alternating amber and blue
- D. DPF Chassis Fault LED is solid amber

#### **Correct Answer:** C **Section: (none)**

**Explanation**

# **Explanation/Reference:**

References: https://community.emc.com/docs/DOC-63405

#### **QUESTION 54**

A storage administrator notices that all the configured Host I/O Limit policies are Globally Paused. How can the administrator put these policies into the Active state?

- A. Select the Host I/O Limit policy for each and configure the Host I/O Limits setting to Active.
- B. From the Settings>Performance page, configure the Host I/O Limits settings to Resume.
- C. From the Settings> Performance page, configure the Host I/O Limits settings to Active.
- D. Select the Host I/O Limit policy for each and configure the Host I/O Limits setting to Resume.

**Correct Answer:** D **Section: (none) Explanation**

**Explanation/Reference:**

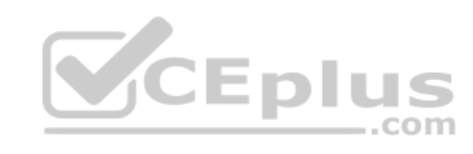

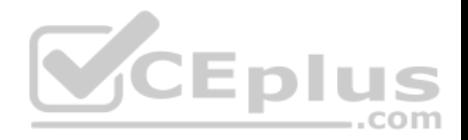

# **QUESTION 55**

Which protocol(s) is used to access VMware VMFS datastores from Unity?

- A. Fibre Channel over IP
- B. iSCSI and Fibre Channel
- C. Fibre Channel only
- D. iSCSI only
- **Correct Answer:** B **Section: (none) Explanation**

# **Explanation/Reference:**

References: https://www.emc.com/collateral/white-papers/h15091-dell-emc-unity-virtualization-integration.pdf

# **QUESTION 56**

A system administrator is configuring asynchronous remote replication for an existing NAS server and its associated file systems on a Unity system. What action (s) will meet the requirements?

A. Manually create replication sessions for each file system. The system will automatically create a session for the NAS Server.

- B. Manually create NAS Server replication session. The system will automatically create sessions for the associated file systems.
- C. Manually create replications for each associated file system. Then manually create a session for the NAS Server.
- D. Manually create NAS Server replication session first. Then manually create replication sessions on each of the associated file systems.

**Correct Answer:** C **Section: (none) Explanation**

**Explanation/Reference:**

#### **QUESTION 57**

What is the usefulness of setting a quota limit to zero?

- A. Increases space efficiency on the file system.
- B. Reduces CPU overhead for clients accessing data.
- C. Increases file system access performance.
- D. Enables tracking and reporting on file system usage.

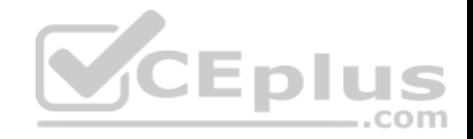

**Correct Answer:** D **Section: (none) Explanation**

**Explanation/Reference:**

# **QUESTION 58**

What is a consideration for IP Packet Reflect running on a NAS server?

- A. Communications initiated by Unity do not require route table lookups.
- B. SP must be rebooted after IP Packet Reflect is disabled.
- C. SP Must be rebooted after IP Packet Reflect is enabled.
- D. Reply packets are sent via the same interface as the request packets.

**Correct Answer:** A **Section: (none) Explanation**

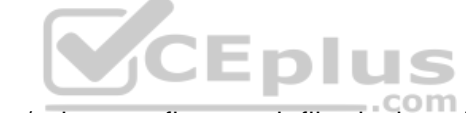

# **Explanation/Reference:**

References: https://www.emc.com/dam/uwaem/documentation/unity-p-configure-smb-file-sharing.pdf (53)

**QUESTION 59** Where can Unity Compression be enabled?

A. All-Flash systems only

- B. All-Flash and 3-tier pools
- C. All-Flash pools only
- D. Thick LUNs only

**Correct Answer:** B **Section: (none) Explanation**

**Explanation/Reference:**

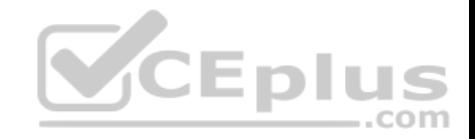

#### **QUESTION 60**

Which Unity feature supports provisioning within vCenter, provides full visibility to physical storage, and increases management efficiency?

A. VSI

- B. ODX
- C. ESI
- D. VAAI

**Correct Answer:** A **Section: (none) Explanation**

**Explanation/Reference:**

# **QUESTION 61**

When creating a NAS Server replication session, which settings are required for the destination NAS Server?

- A. Name, Pool, and Storage Provisioning
- B. Interface configuration, Pool, and Storage Processor
- C. Pool, RPO, and Storage Processor
- D. Name, interface configuration, and RPO

**Correct Answer:** A **Section: (none) Explanation**

# **Explanation/Reference:**

References: https://www.emc.com/dam/uwaem/documentation/unity-p-replication-config.pdf (30)

# **QUESTION 62**

What is a consideration when managing Host I/O Limit polices?

- A. Only shared Host I/O Limit policies can be paused and resumed
- B. All policies are resumed when any single policy is resumed
- C. Each policy can be paused or resumed independently.
- D. All policies are paused if a single policy is paused.

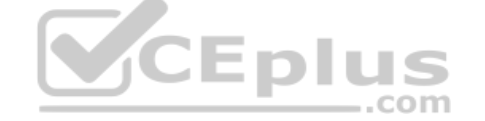

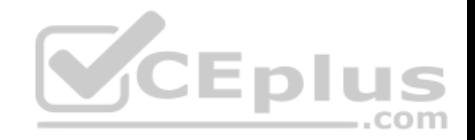

**Correct Answer:** C **Section: (none) Explanation**

**Explanation/Reference:**

**QUESTION 63** How is encryption set for a Unity storage system?

- A. By selecting "Status" on the Manage Encryption page
- B. Automatically the first time the license file is applied
- C. By clicking the "Mode" checkbox on the Manage Encryption page
- D. Programmatically set at the factory.

**Correct Answer:** B **Section: (none) Explanation**

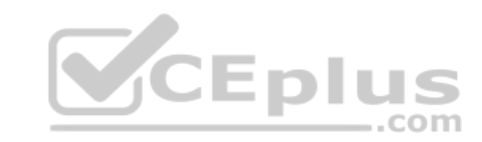

**Explanation/Reference:**

#### **QUESTION 64**

Asynchronous remote replication is configured for a NAS Server and its associated file systems. What operations can be performed to make data available if the primary site goes down?

- A. Failover operation on the NAS Server session, then a Failover operation on each of the file system sessions
- B. Failover with Sync operation on each of the file system sessions, then a Failover with Sync operation on the NAS Server session.
- C. Failover operation on each of the file system session, then a Failover operation on the NAS Server session.
- D. Failover with Sync operation on the NAS Server session, then a Failover with Sync operation on each of the file system sessions.

**Correct Answer:** A **Section: (none) Explanation**

**Explanation/Reference:**

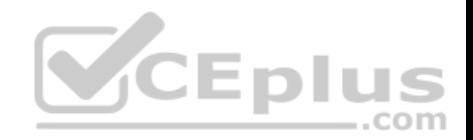

#### **QUESTION 65**

After installing a new UnityVSA, when do alerts concerning license expiration first occur?

- A. 7 days prior to expiration
- B. 15 days prior to expiration
- C. 1 month prior to expiration
- D. 2 months prior to expiration

**Correct Answer:** C **Section: (none) Explanation**

# **Explanation/Reference:**

References: https://www.emc.com/collateral/white-papers/h15092-dell-emc-unity-vsa.pdf

# **QUESTION 66**

What is the significance of setting a soft quota limit?

- A. Allows the user the ability to compress the offending data.
- B. Prevents UNIX hosts from encountering a stale mount.
- C. Required to meet SEC regulatory requirements.
- D. Provides a grace period before enforcing the quota limit.

#### **Correct Answer:** D **Section: (none) Explanation**

#### **Explanation/Reference:**

References: https://www.dellemc.com/en-us/documentation/unity-family/unity-p-configure-smb-file-sharing/06-unity-smb-c-ch-managing-quotas.htm

#### **QUESTION 67**

DRAG DROP What is the correct sequence of steps taken by the storage array when an AC power failure is detected? Select and Place:

# **Select and Place:**

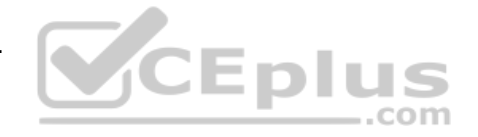

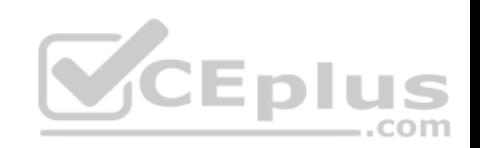

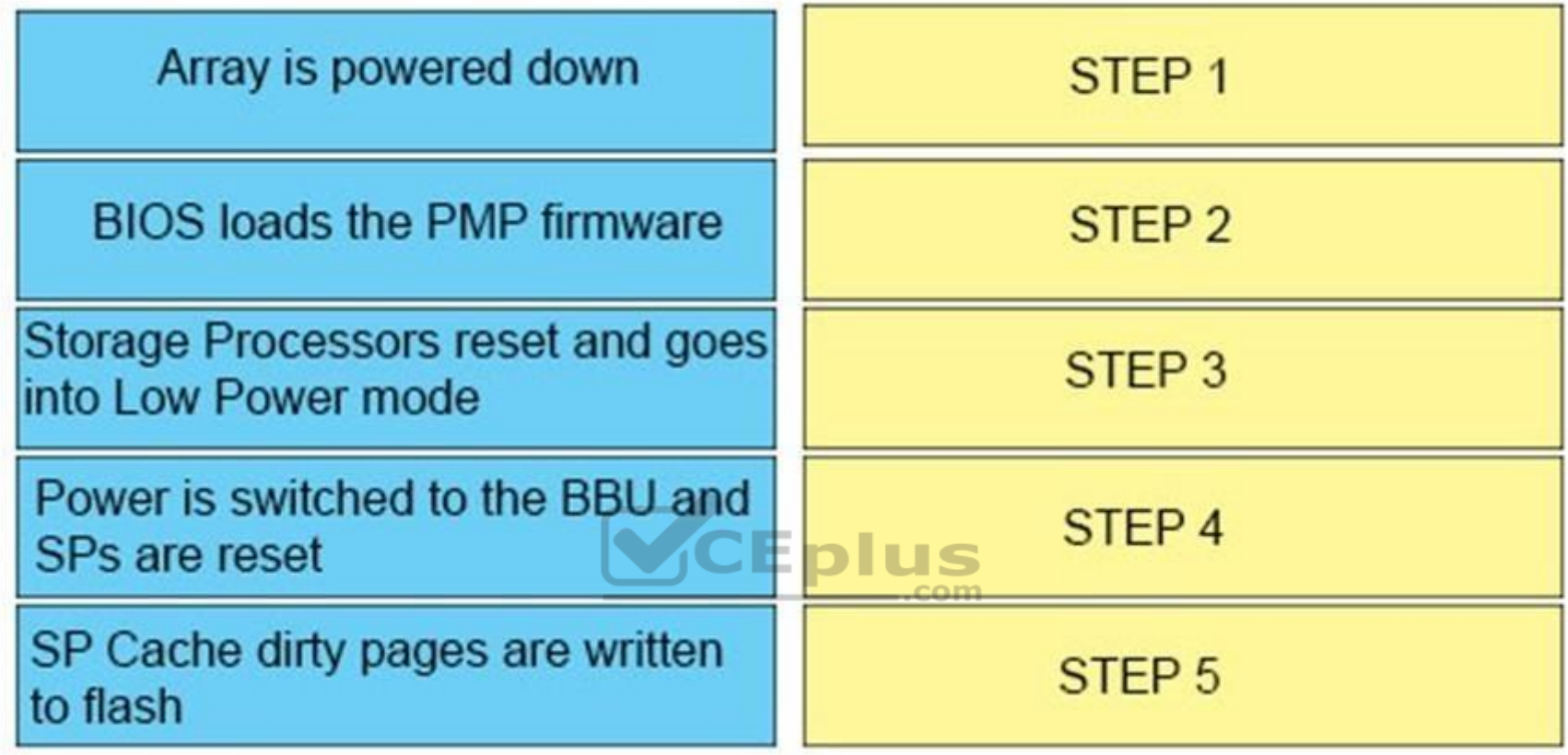

**Correct Answer:**

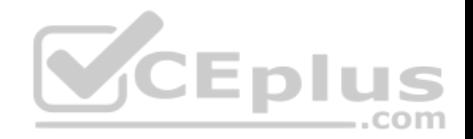

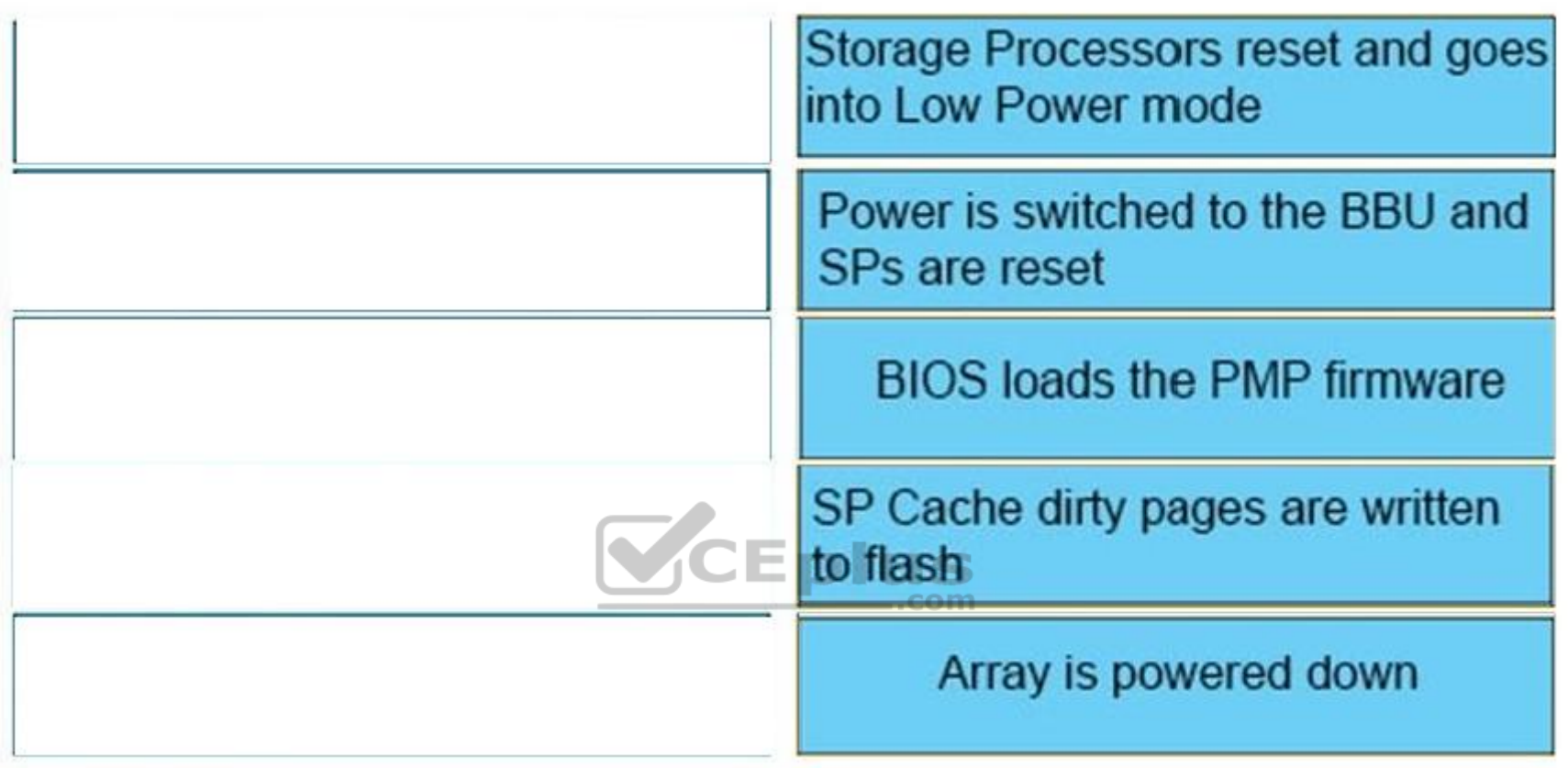

#### **Section: (none) Explanation**

# **Explanation/Reference:**

The Battery Backup Unit (BBU) provides power to the Storage Processor in the event that cabinet power is lost. The BBU is designed to power the SP long enough for the system to store SP cache content to the M.2 SSD device before powering down. The BBU includes sensors which communicate its charge and health status to the SP. In the event the BBU is discharged the SP will disable cache until the BBU has recharged. In the event the BBU has faulted or cannot sustain enough charge, an alert will be generated.

References: https://www.emc.com/collateral/white-papers/h15084-emc-unity-introduction-to-the-unity-platform.pdf

# **QUESTION 68**

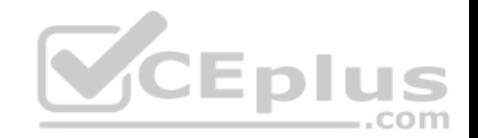

What is the maximum storage capacity supported by a Dell EMC UnityVSA with the Community Edition subscription?

A. 4 TB

B. 10 TB

C. 25 TB

D. 50 TB

**Correct Answer:** A **Section: (none) Explanation**

**Explanation/Reference:** Reference http://cloudmaniac.net/dell-emc-unityvsa-free-storage-lab/

# **QUESTION 69**

What is the purpose of a Proxy NAS Server?

A. Increase performance for shared network connections that access NAS Servers

B. Access Snapshot replicas on the destination side of a replicated file resource

C. Access Snapshots for testing production NAS Servers

D. Increase security of production NAS Servers

**Correct Answer:** B **Section: (none)**

**Explanation**

# **Explanation/Reference:**

Reference https://www.dellemc.com/resources/en-us/asset/white-papers/products/storage/h17122-dell\_emc\_unity-dr\_access\_and\_testing.pdf (05)

# **QUESTION 70**

What are considerations when configuring a Proxy NAS Server?

- A. Can be created on either SP regardless of where the replicated NAS Server residesMay utilize different access protocols as the replicated NAS Server
- B. Can be created on either SP regardless of where the replicated NAS Server residesMust use the same access protocols as the replicated NAS Server
- C. Must be created on the same SP as the replicated NAS ServerMust use the same access protocols as the replicated NAS Server
- D. Must be created on the same SP as the replicated NAS ServerDifferent access protocols may be utilized as the replicated NAS Server

**Correct Answer:** C

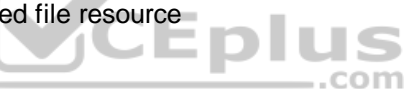

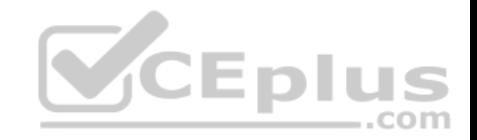

**Section: (none) Explanation**

**Explanation/Reference:**

# **QUESTION 71**

Which VVol object stores .vmx files, logs, and NVRAM?

A. Config

B. Memory

C. Data

D. Swap

#### **Correct Answer:** A **Section: (none) Explanation**

#### **Explanation/Reference:**

Reference: https://www.dellemc.com/en-us/documentation/unity-family/unity-p-vvols-config/01-vxe-tn-vvols-br-manage-vvol-datastores.htm

# **QUESTION 72**

What is the correct method to initiate a Dell EMC Unity power down sequence?

- A. Use the uemcli halt command
- B. Switch both Standby Power Supplies to OFF
- C. Execute Shut Down Storage System in Unisphere Service tasks
- D. Click the Shut Down button in Unisphere system view

**Correct Answer:** C **Section: (none) Explanation**

# **Explanation/Reference:**

Reference: https://www.emc.com/collateral/TechnicalDocument/docu69355.pdf

#### **QUESTION 73**

A storage administrator is required to test a new version of an application loaded on a secondary host. The administrator must use existing data contained on a LUN provisioned from a Dell EMC Unity to a primary host.

 $-$ .com

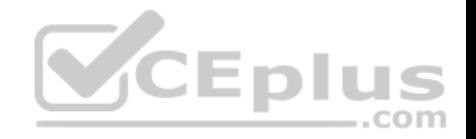

Which solution will meet the requirement and provide space efficiency?

- A. Create an Asynchronous Replication session for the LUNConfigure access to the replica LUN for the secondary host Attach the secondary host
- B. Create a Snapshot of the LUN Configure LUN access for the secondary host Attach the Snapshot to the secondary host
- C. Create a Snapshot of the LUN Configure secondary host connectivity to Dell EMC Unity XT Attach the Snapshot to the secondary host
- D. Create a Synchronous Replication session for the LUNConfigure access to the replica LUN for the secondary host Attach the secondary host

**Correct Answer:** D **Section: (none) Explanation**

# **Explanation/Reference:**

#### **QUESTION 74**

FAST VP tracks data for relocation within the pool at what size slices?

- A. 128 MB
- B. 256 MB
- C. 512 MB
- D. 1024 MB

**Correct Answer:** B **Section: (none) Explanation**

#### **Explanation/Reference:**

Reference: https://www.emc.com/collateral/white-papers/h15086-emc-unity-fast-technology-overview.pdf

# **QUESTION 75**

The LUN Snapshot Attach to Host operation is being performed with Read/Write Access selected. By default, what does the Dell EMC Unity system do before beginning the attach process?

A. Detaches the host from the Snapshot of any other LUN

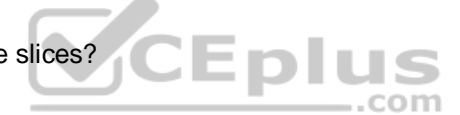

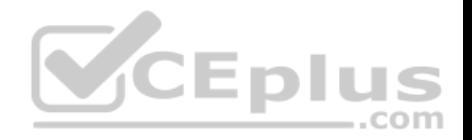

B. Creates a Snapshot of the LUN C. Detaches existing attached hosts from the LUN Snapshot tree D. Creates a copy of the Snapshot

**Correct Answer:** D **Section: (none) Explanation**

# **Explanation/Reference:**

Reference: https://www.dellemc.com/resources/en-us/asset/white-papers/products/storage/h15089-dell-emc-unity-snapshots-and-thin-clones.pdf (25)

**QUESTION 76** What is a function of CloudIQ?

- A. Tier to cloud storage
- B. Provision storage resources
- C. Configure host access
- D. Monitor system health

**Correct Answer:** D **Section: (none) Explanation**

**Explanation/Reference:** Reference: https://www.emc.com/collateral/white-papers/h15691-emc-cloudiq-overview.pdf

**QUESTION 77** When can a LUN be defined as thin or thick?

- A. Any time after the LUN has been created
- B. Only when creating the LUN
- C. Only when enabling data reduction on the LUN
- D. Only when adding host access to the LUN

**Correct Answer:** B **Section: (none) Explanation**

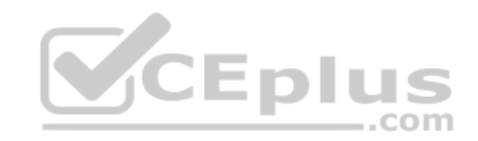

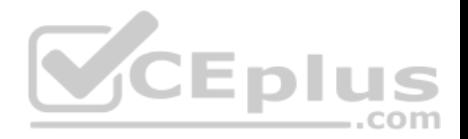

#### **Explanation/Reference:**

Reference: https://community.emc.com/docs/DOC-24278

# **QUESTION 78**

How is the Dell EMC Unity Data Reduction Ratio calculated?

- A. Divide the predate-reduction size of all storage resources and their snapshots by the postdata-reduction size of all storage resources and their snapshots.
- B. Add up the efficiencies gained from thin provisioning, Deduplication, and Compression.
- C. Divide the predate-reduction size of all storage resources excluding their snapshots by the postdata-reduction size of all storage resources excluding their snapshots.
- D. Add up the efficiencies gained from thin provisioning, Snapshots, and Compression.

**Correct Answer:** D **Section: (none) Explanation**

**Explanation/Reference:**

# **QUESTION 79** Which Dell EMC Unity XT storage resource allows modification of its block size during creation?

- A. VVol file datastore
- B. VMFS datastore
- C. VVol block datastore
- D. NFS datastore

**Correct Answer:** C **Section: (none) Explanation**

# **Explanation/Reference:**

#### **QUESTION 80**

A company needs to expand their dynamic pool by 10 TB. The current dynamic pool consists of sixty-three 7.6 TB SSD drives that are configured for RAID5 12  $+1$ .

What is the minimum number of drives needed for the pool expansion?
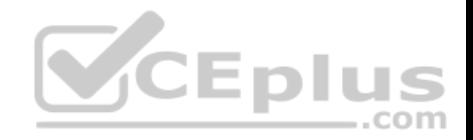

A. 1 B. 2 C. 13

D. 15

**Correct Answer:** B **Section: (none) Explanation**

**Explanation/Reference:**

# **QUESTION 81**

The preferred production interface is active. What does the Dell EMC Unity system do once a NAS Server starts outbound traffic to an external service?

- A. Uses the backup interface
- B. Initiates NAS Server failover
- C. Uses the active production interface
- D. Enables Packet Reflect

**Correct Answer:** C **Section: (none) Explanation**

#### **Explanation/Reference:**

Reference: https://www.dellemc.com/en-us/documentation/unity-family/unity-p-configure-smb-file-sharing/07-unity-smb-c-ch-configuring-ip-routes.htm

# **QUESTION 82**

Which layer of the Dell EMC Unity storage architecture provides access to both the virtual storage pool and configured LUN resources?

- A. Enclosure Services Interface
- B. Common software
- C. SCSI Enclosure Services
- D. Communications Management interface

**Correct Answer:** D **Section: (none) Explanation**

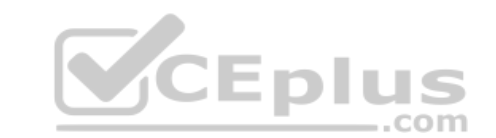

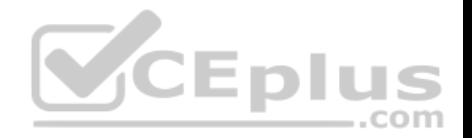

Reference: https://www.dellemc.com/resources/en-us/asset/white-papers/products/storage/h15092-dell\_emc\_unityvsa.pdf

## **QUESTION 83**

A company plans to add five drives to a 30 drive SAS Flash 4 All-Flash pool on a Dell EMC Unity XT 600 storage array. Which drive type(s) can be used for the expansion?

JS

ווכ

A. SAS Flash 2 and SAS Flash 3 only

- B. SAS Flash 4 only
- C. SAS Flash 3 and SAS Flash 4 only
- D. Any SAS Flash drive type

**Correct Answer:** B **Section: (none) Explanation**

## **Explanation/Reference:**

Reference: https://www.dellemc.com/en-us/documentation/unity-family/unity-p-pool-config/01-unity-pool-br-intro-to-pools.htm

## **QUESTION 84**

What block size do Dell EMC Unity systems use to copy highly accessed blocks of data from spinning drives into FAST Cache?

- A. 16 KB
- B. 32 KB
- C. 64 KB
- D. 128 KB

**Correct Answer:** C **Section: (none) Explanation**

**Explanation/Reference:** Reference: https://www.emc.com/collateral/white-papers/h15086-emc-unity-fast-technology-overview.pdf (2)

#### **QUESTION 85**

What are four constraints defined in a VMware Capability Profile?

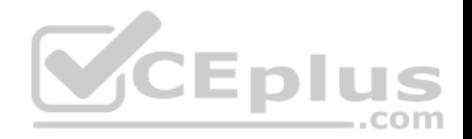

- A. Service Level, Access, Protocol, and Space Efficiency
- B. Capacity, Drive Type, RAID Level, and Data Reduction
- C. Protocol Endpoint, Drive Type, RAID Level, and VM UUID
- D. Service Level, Drive Type, RAID Level, and Space Efficiency

**Correct Answer:** D **Section: (none) Explanation**

#### **Explanation/Reference:**

Reference: https://www.dellemc.com/resources/en-us/asset/white-papers/products/storage/h15091-dell-emc-unity-virtualization-integration.pdf (figure 6)

## **QUESTION 86**

What component is a hot-pluggable CRU?

- A. DPE BBU
- B. DPE I/O module
- C. 80 drive DAE cooling module
- D. 25 drive DPE cooling module

**Correct Answer:** C **Section: (none) Explanation**

**Explanation/Reference:** Reference: https://www.emc.com/collateral/TechnicalDocument/docu69319.pdf

# **QUESTION 87**

Which policy status condition is available for Host I/O Limits?

- A. Resuming
- B. Disabled
- C. Global Paused
- D. Error

**Correct Answer:** C **Section: (none) Explanation**

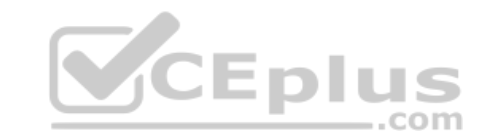

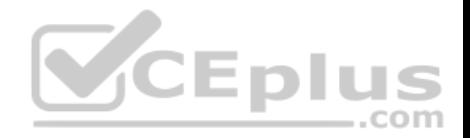

#### **QUESTION 88**

Automatic shrink operations will trigger storage space reclamation on which type of storage resources?

- A. Thick file systems
- B. Thick LUNs
- C. Thin LUNs
- D. Thin file systems

**Correct Answer:** D **Section: (none) Explanation**

#### **Explanation/Reference:**

Reference: https://www.emc.com/collateral/technical-documentation/docu91486-unity-family-release-notes.pdf (8)

#### **QUESTION 89**

Enli A user is setting up Dell EMC Unity network ports for connectivity between the NAS clients and NAS Servers. In Unisphere, what can a user modify under the Access section of the Settings configuration window?

- A. Speed and MTU only
- B. Speed, MTU, and port aggregation
- C. Speed, MTU, and name of port
- D. Speed and port aggregation only

**Correct Answer:** C **Section: (none) Explanation**

# **Explanation/Reference:**

Reference https://www.dellemc.com/en-us/documentation/unity-family/unity-p-cli-user-guide/03-unity-cli-br-configure-network-communication.htm

#### **QUESTION 90**

The embedded FC ports allow connection at what speeds?

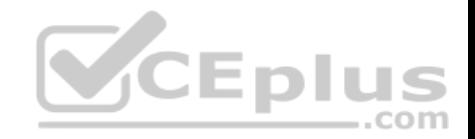

A. 4Gb/s, 8 Gb/s, and 16 Gb/s

- B. 10 Gb/s and 16 Gb/s
- C. 8 Gb/s and 16 Gb/s only
- D. 1 Gb/s and 10 Gb/s

**Correct Answer:** A **Section: (none) Explanation**

**Explanation/Reference:** Reference: https://www.emc.com/collateral/TechnicalDocument/docu69346.pdf (7)

**QUESTION 91** Which FAST VP operation can be performed from the System Settings window?

- A. Modify data relocation schedule
- B. Delete snapshots from the tier
- C. Cancel data relocation operations
- D. Manually start data relocation

**Correct Answer:** A **Section: (none) Explanation**

**Explanation/Reference:**

#### **QUESTION 92**

Which VASA API protocol is used to integrate with Dell EMC UnityVSA over HTTPS?

- A. SNMP
- B. WSDL
- C. SOAP
- D. REST

**Correct Answer:** D **Section: (none) Explanation**

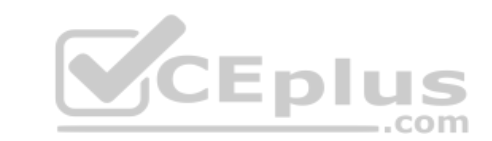

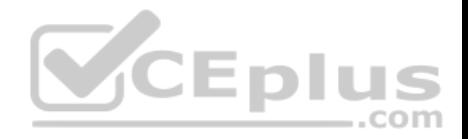

#### **QUESTION 93**

A storage administrator has added multiple resources to a single density-based Host I/O Limit policy for the following storage resources: LUN A: 100 GB LUN B: 100 GB LUN C: 600 GB Density-Based Limit 10 IOPS What is the total IOPS set by this policy?

A. 80

B. 800

C. 810

D. 8,000

**Correct Answer:** D **Section: (none) Explanation**

**Explanation/Reference:**

# **QUESTION 94**

A High Endurance SSD is limited to how many writes per day?

A. 1

B. 10

C. 25

D. 30

**Correct Answer:** B **Section: (none) Explanation**

**Explanation/Reference:**

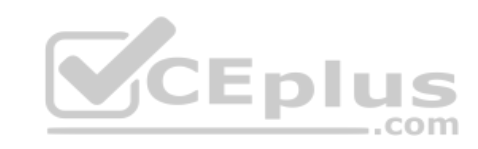

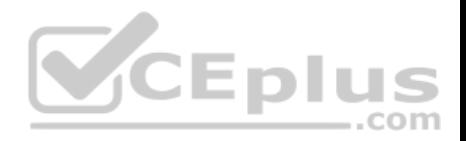

#### **QUESTION 95**

Which storage pool object is created for every RAID group in a traditional pool?

- A. Stripe Volume
- B. Private LUN
- C. Pool Slice
- D. MetaLUN

**Correct Answer:** B **Section: (none) Explanation**

## **Explanation/Reference:**

Reference: https://www.dellemc.com/resources/en-us/asset/white-papers/products/storage/h16289-dell\_emc\_unity-dynamic\_pools.pdf (10)

## **QUESTION 96**

Which Dell EMC Unity service task is used to reinstall the root operating system while leaving the existing data intact?

A. Restart the Management Software

B. Restart the Management Server

C. Reinitialize the Storage System

D. Reimage the Storage Processor

**Correct Answer:** D **Section: (none) Explanation**

**Explanation/Reference:**

## **QUESTION 97**

On a Dell EMC Unity system, all hosts can be required to use which authentication method for iSCSI interfaces?

- A. PAP
- B. Kerberos
- C. EAP
- D. CHAP

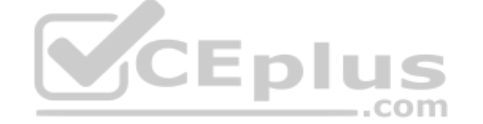

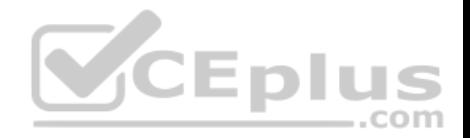

**Correct Answer:** D **Section: (none) Explanation**

## **Explanation/Reference:**

Reference: https://www.dellemc.com/en-us/documentation/unity-family/unity-p-hst-fc-iscsi/02-vxe-hst-br-fi-setting-up-iscsi-unixhost.htm

#### **QUESTION 98**

Which IP connection characteristic is unique to file-based storage access?

A. Link Aggregation

- B. VLAN tagging
- C. Bandwidth throttle
- D. Mirrored writes
- **Correct Answer:** B **Section: (none) Explanation**

# **Explanation/Reference:**

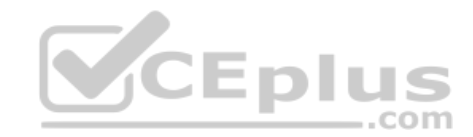

#### **QUESTION 99**

With Redirect on Write technology, when writes are made to the storage resource and more space is required, what size is the slice allocated from the parent pool?

- A. 8 KB
- B. 64 KB
- C. 128 MB
- D. 256 MB

**Correct Answer:** D **Section: (none) Explanation**

**Explanation/Reference:**

**QUESTION 100**

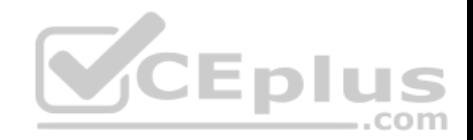

What limitation should be considered when using Local NAS Server Mobility to move NAS Servers?

- A. NAS Server's active replication session must be deleted and re-created.
- B. A NAS Server that is a File Import destination can be moved.
- C. NAS Server Mobility supports two concurrent NAS Server moves.
- D. NAS Server Mobility only supports a single NAS Server move at a time.

**Correct Answer:** A **Section: (none) Explanation**

**Explanation/Reference:**

#### **QUESTION 101**

What is the maximum number of Dell EMC Unity arrays that can participate is a Synchronous Replication topology?

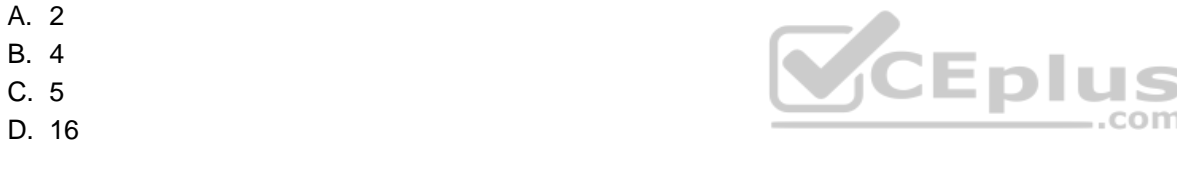

**Correct Answer:** A **Section: (none) Explanation**

#### **Explanation/Reference:**

Reference: https://www.dellemc.com/resources/en-us/asset/white-papers/products/storage/h15088-dell\_emc\_unity-replication\_technologies.pdf (13)

#### **QUESTION 102**

You are creating a dynamic pool using 12 drives in the Unisphere GUI. Which RAID stripe width will be set when creating the dynamic pool using RAID 6?

 $A. 4+2$ 

B. 6+2

- $C. 8+2$
- D. 10+2

**Correct Answer:** D

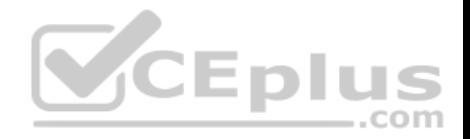

**Section: (none) Explanation**

## **Explanation/Reference:**

Section: (none) **Explanation** 

Reference: https://www.dellemc.com/en-us/documentation/unity-family/unity-p-pool-config/01-unity-pool-br-intro-to-pools.htm

# **QUESTION 103**

Which FAST Cache operation proactively copies dirty pages to underlying hard disk drives?

- A. FAST Cache flushing
- B. FAST Cache promotion
- C. FAST Cache warming
- D. FAST Cache cleaning
- **Correct Answer:** A **Section: (none) Explanation**

**Explanation/Reference:**

# **QUESTION 104**

What is a use case for Thin Clones?

A. Primary production

- B. Development and testing
- C. Offline backup
- D. Data archiving

**Correct Answer:** B **Section: (none) Explanation**

# **Explanation/Reference:**

Reference: https://www.dellemc.com/resources/en-us/asset/white-papers/products/storage/h15089-dell-emc-unity-snapshots-and-thin-clones.pdf (25)

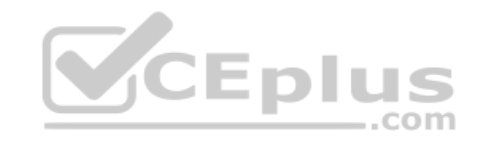

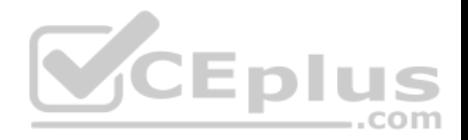

## **QUESTION 105**

Which Dell EMC Unity model(s) supports the 12 Gb/s SAS I/O module?

- A. All Dell EMC Unity models
- B. Dell EMC Unity 600/650F only
- C. Dell EMC Unity 500/550F and Dell EMC Unity 600/650F only
- D. Dell EMC Unity 400/450F, Dell EMC Unity 500/550F, and Dell EMC Unity 600/650F only

**Correct Answer:** C **Section: (none) Explanation**

## **Explanation/Reference:**

Reference: https://www.dellemc.com/resources/en-us/asset/white-papers/products/storage/h15084-dell\_emc\_unity-introduction\_to\_the\_platform.pdf (14)

#### **QUESTION 106**

What is a consideration when attempting to downgrade from Integrated ESRS Two-way to ESRS One-way?

- A. Ensure that port 9443 is open
- B. Validate Dell EMC Support Credentials
- C. Run readiness check prior to downgrading ESRS
- D. Downgrading ESRS is not supported

**Correct Answer:** D **Section: (none) Explanation**

**Explanation/Reference:**

## **QUESTION 107**

A Thin Clone has just been created. What operation can be performed on it?

- A. Change FAST VP Policy
- B. Change SP ownership
- C. Change Data Reduction setting
- D. Increase its size.

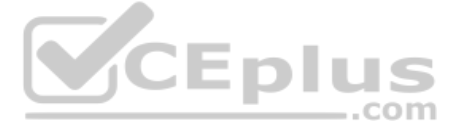

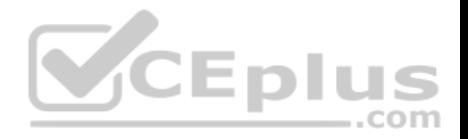

**Correct Answer:** D **Section: (none) Explanation**

#### **Explanation/Reference:**

Reference: https://www.dellemc.com/resources/en-us/asset/white-papers/products/storage/h15089-dell-emc-unity-snapshots-and-thin-clones.pdf (27)

#### **QUESTION 108**

What is a characteristic of the iSCSI interface on Dell EMC Unity storage arrays?

- A. IQN aliases can be created optionally after the iSCSI interface is created.
- B. IQN aliases are associated with an iSCSI interface.
- C. IQNs are associated with a network port.
- D. An iSCSI interface can be created with both an IPv4 and IPv6 IP address.

**Correct Answer:** C **Section: (none) Explanation**

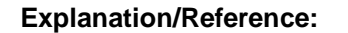

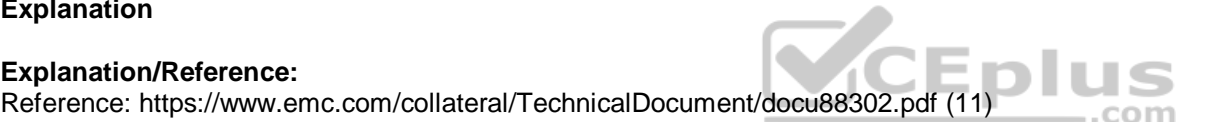

#### **QUESTION 109**

Which feature is only supported on physical Dell EMC Unity systems?

- A. Asynchronous Replication
- B. Synchronous Replication
- C. Host I/O Limits (QoS)
- D. VVols

**Correct Answer:** C **Section: (none) Explanation**

## **Explanation/Reference:**

#### **QUESTION 110**

Dell EMC Unity systems collect several metrics at various time intervals and use ESRS to send the information to CloudIQ. What are those metrics and their

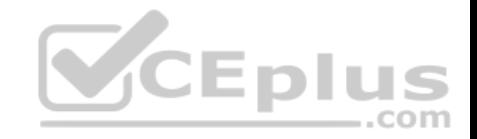

time intervals?

- A. Alerts  $= 5$  min Performance  $= 5$  min Capacity = 1 hr Configuration = 1 hr
- B. Alerts  $= 2$  min Performance = 1 hr Capacity  $= 1$  hour Configuration = 1 hr
- C. Alerts = 5 minPerformance = 1 hr Capacity  $= 2$  hour Configuration = 1 hr
- D. Alerts = 2 minPerformance = 30 min Capacity  $= 1$  hr Configuration = 1 hr

**Correct Answer:** A **Section: (none) Explanation**

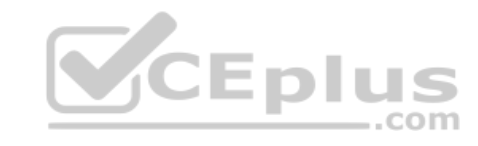

**Explanation/Reference:**

# **QUESTION 111**

During the configuration of ESRS, how is the Customer Contact Data verified?

- A. Access code sent through email to the customer
- B. Step taken during the ESRS Network check
- C. Step taken by the ESRS Policy Manager
- D. Step taken during the readiness check for ESRS

**Correct Answer:** A **Section: (none) Explanation**

**Explanation/Reference:**

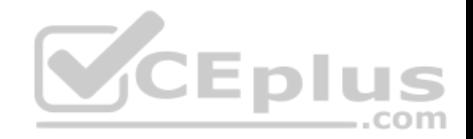

#### **QUESTION 112**

On which storage objects is data Reduction supported?

- A. Thick LUNs and VVols
- B. VMFS datastores and VVols
- C. Thin LUNs and thin VMFS datastores
- D. Thin LUNs and thick LUNs
- **Correct Answer:** D **Section: (none) Explanation**

# **Explanation/Reference:**

Reference: https://www.dellemc.com/resources/en-us/asset/white-papers/products/storage/h16870-dell\_emc\_unity-data\_reduction.pdf

# **QUESTION 113**

A storage administrator is tasked with creating a DR solution for block and file storage resources on a Dell EMC Unity 650F system at a primary production site. The company has two other campus locations.

Campus A is located 50 km away and has a Dell EMC Unity 400 Hybrid system. Campus B is located 200 km away and has a Dell EMC UnityVSA system. What should the storage administrator do to provide the best protection of storage resources while meeting recommended latency levels?

- A. Replicate block storage resources synchronously to Campus AReplicate file storage resources asynchronously to Campus B
- B. Replicate block storage resources synchronously to Campus AReplicate file storage resources synchronously to Campus A
- C. Replicate block storage resources asynchronously to Campus A Replicate file storage resources synchronously to Campus A
- D. Replicate block storage resources asynchronously to Campus BReplicate file storage resources asynchronously to Campus A

**Correct Answer:** C **Section: (none) Explanation**

# **Explanation/Reference:**

#### **QUESTION 114** What capability is provided by the Dell EMC CIFS Management snap-in?

A. Configure share permissions

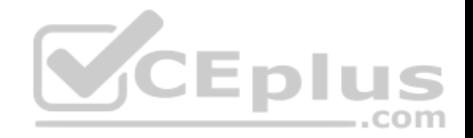

## B. Configure NAS Server registry settings

- C. Manage home directories
- D. Manage local NAS Server users

# **Correct Answer:** A

**Section: (none) Explanation**

#### **Explanation/Reference:**

Reference: https://www.dell.com/community/VNX/Allowing-access-to-filesystem-from-Windows-hosts-via-CIFS-and/td-p/7101801

# **QUESTION 115**

DRAG DROP Match each integrated ESRS characteristic with its attribute.

# **Select and Place:**

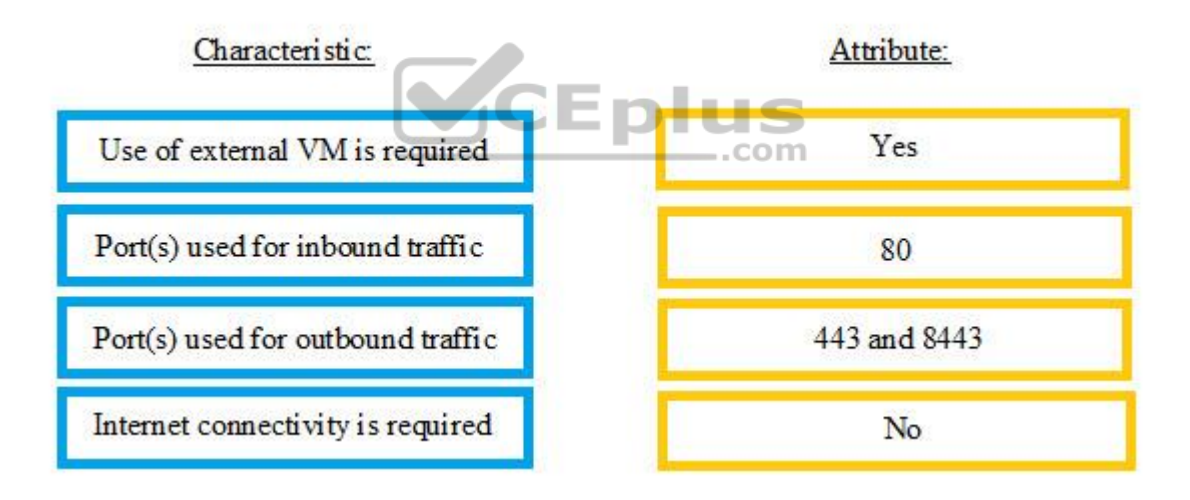

#### **Correct Answer:**

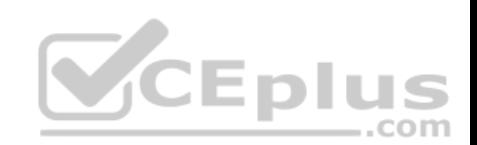

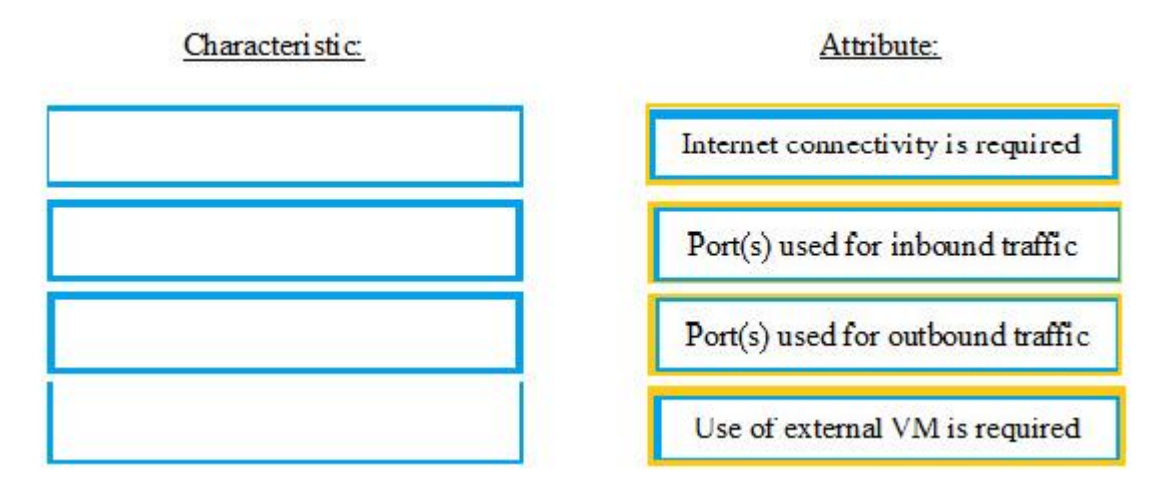

**Section: (none) Explanation**

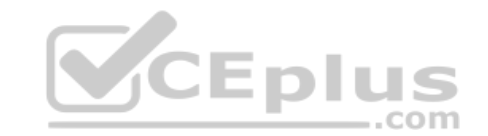

**Explanation/Reference:**

**QUESTION 116** DRAG DROP

The cache has sent data to the Data Reduction logic during proactive cleaning or flushing. What is the correct sequence of steps taken by the Data Reduction logic?

**Select and Place:**

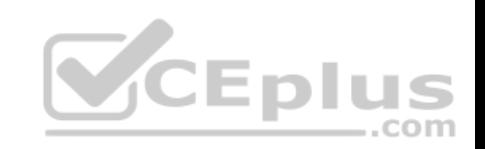

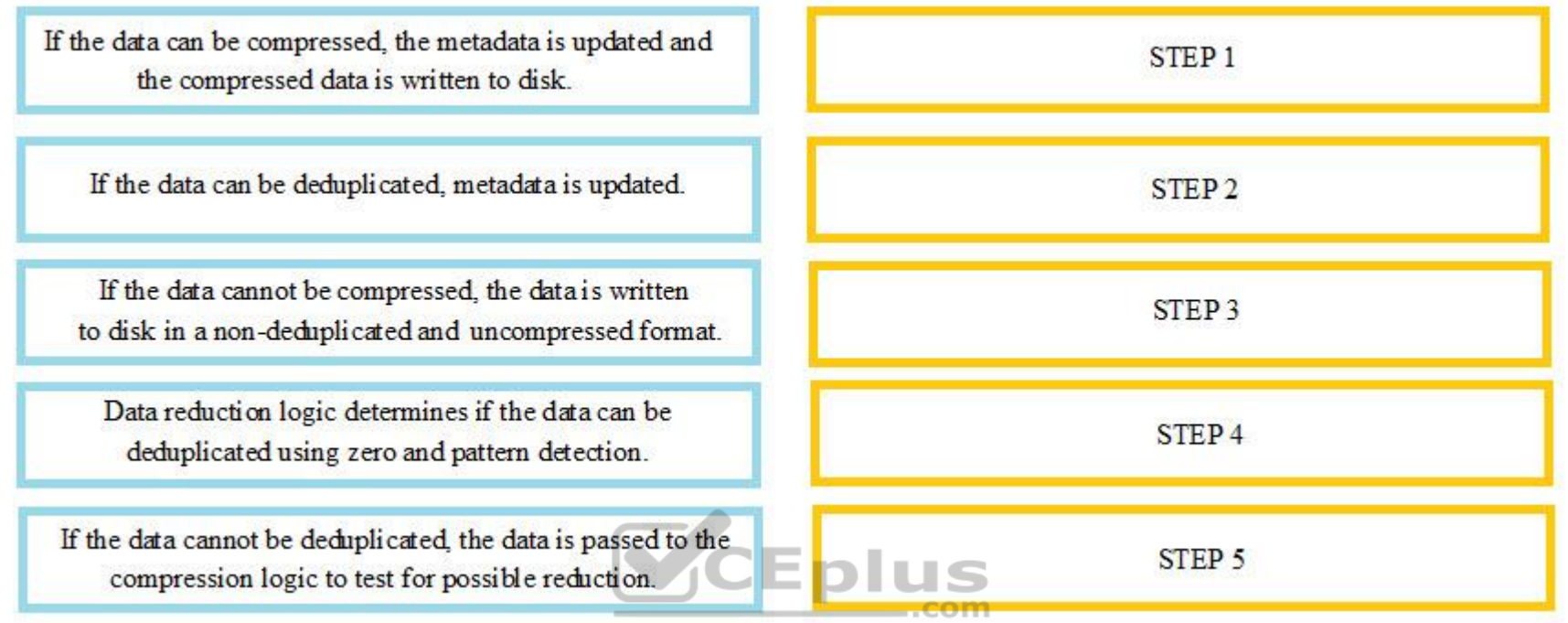

**Correct Answer:**

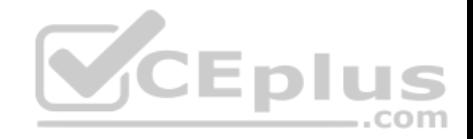

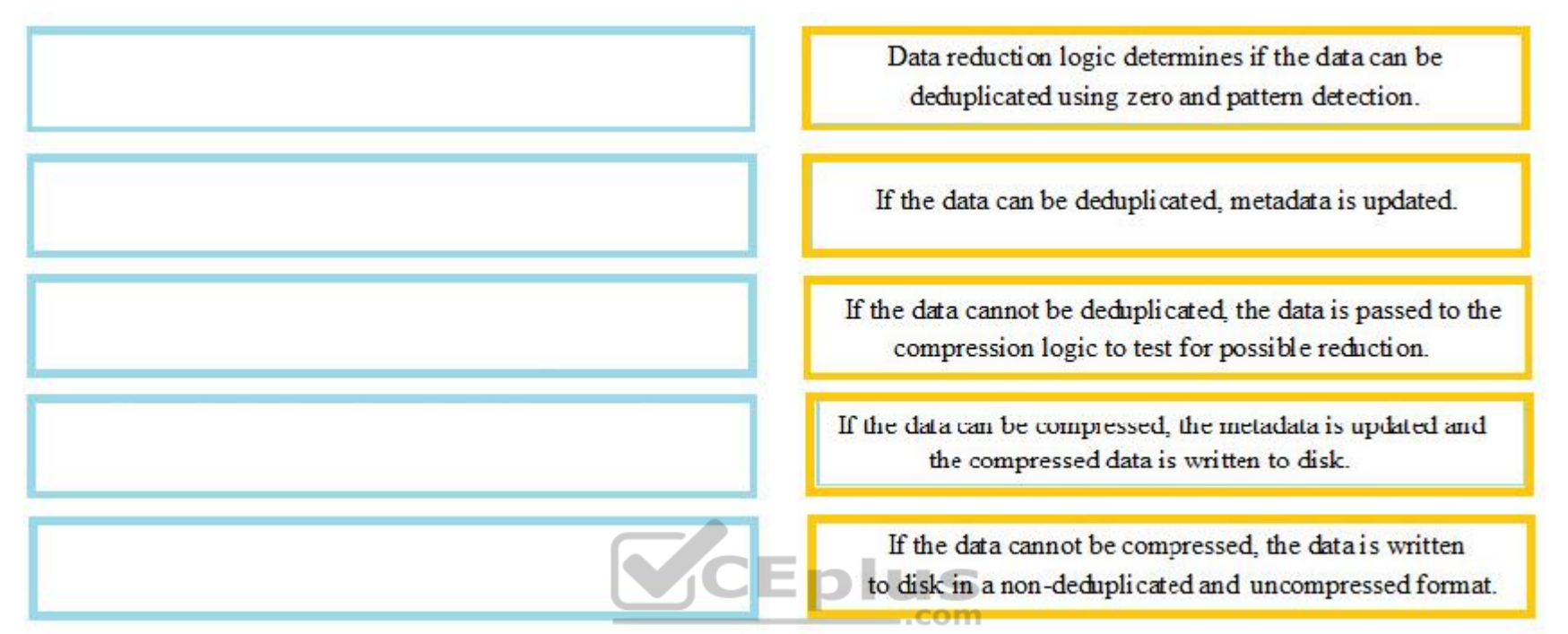

**Section: (none) Explanation**

**Explanation/Reference:**

# **QUESTION 117** DRAG DROP

What is the correct sequence of steps required to deploy a Dell EMC UnityVSA?

**Select and Place:**

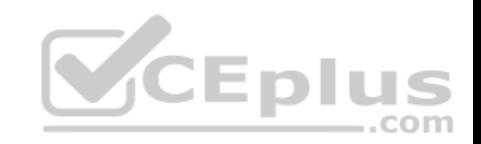

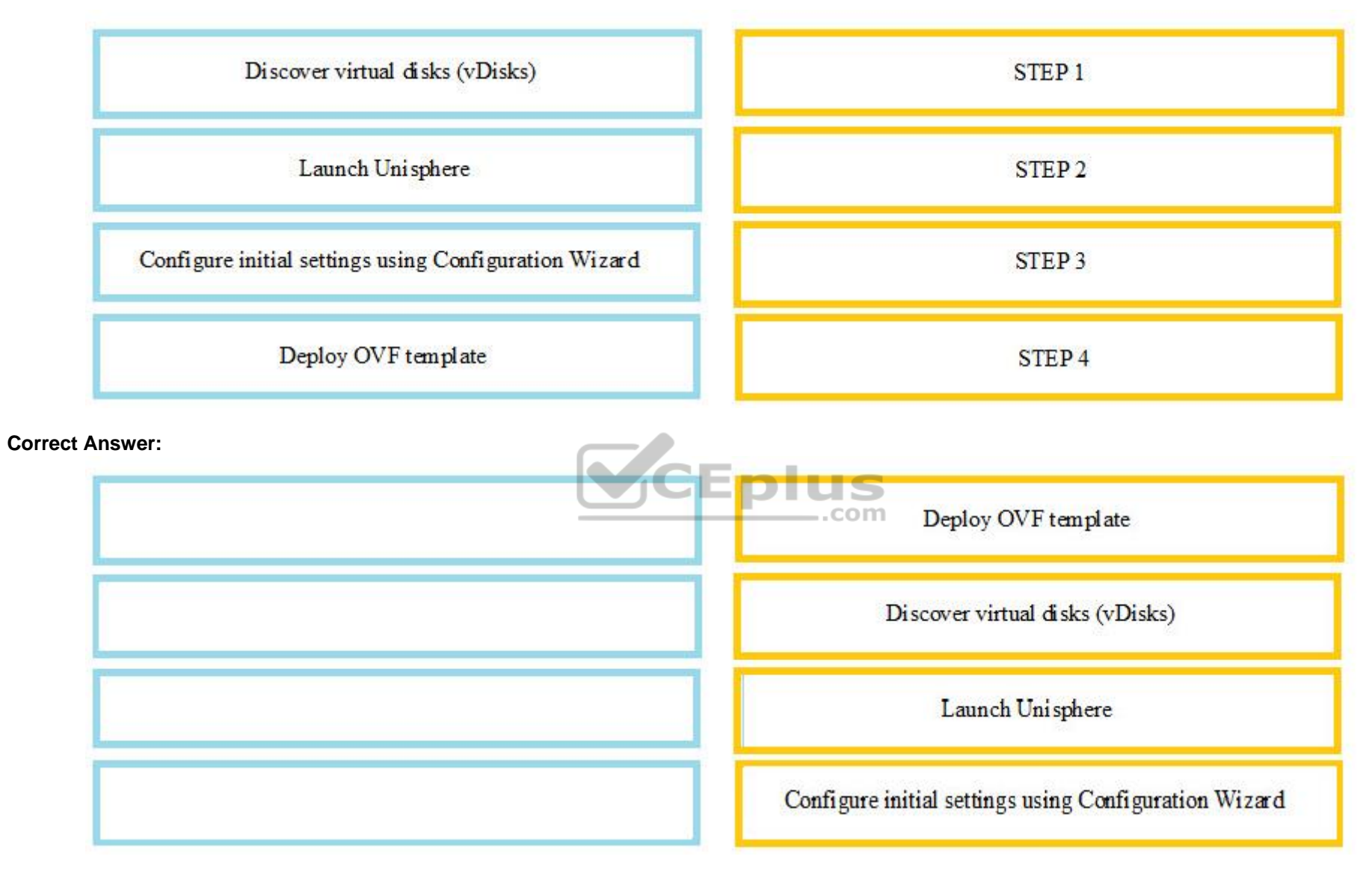

**Section: (none) Explanation**

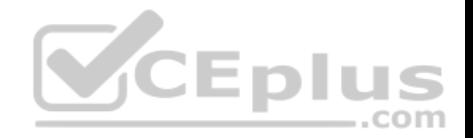

#### **QUESTION 118**

What is the size of a Private LUN slice?

- A. 8 KB
- B. 64 KB
- C. 256 MB
- D. 1024 MB

**Correct Answer:** C **Section: (none) Explanation**

#### **Explanation/Reference:**

Reference: https://www.dellemc.com/resources/en-us/asset/white-papers/products/storage/h16289-dell\_emc\_unity-dynamic\_pools.pdf

#### **QUESTION 119**

A company has the following available drive types in their Dell EMC Unity 500 storage array: 1.2 TB SAS ..com 2 TB NL-SAS 100 GB SSD 1.6 TB SSD 3.8 TB SSD What combination of drives can the company use to create a storage pool?

A. 2 TB NL-SAS and 100 GB SSD

- B. 1.6 TB SSD and 3.8 TB SSD
- C. 1.2 TB SAS and 1.6 TB SSD
- D. 2 TB NL-SAS and 3.8 TB SSD

**Correct Answer:** D **Section: (none) Explanation**

**Explanation/Reference:**

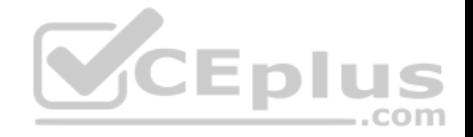

## **QUESTION 120**

A company needs to expand their dynamic pool by 5 TB. The current dynamic pool consists of sixty-three 3.8 TB SSD that are configured for RAID5 4+1. What is the minimum number of drives needed for the pool expansion?

- A. 1
- B. 6
- C. 7
- D. 8

**Correct Answer:** A **Section: (none) Explanation**

**Explanation/Reference:**

# **QUESTION 121**

Refer to the exhibit.

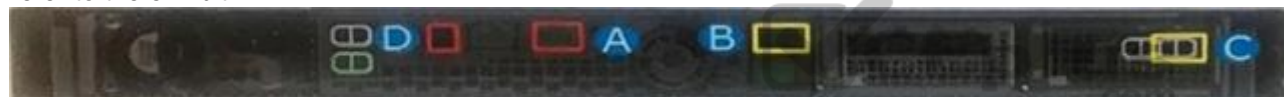

Which port is used to connect the DPE to a DAE?

A. A

B. B

C. C

D. D

**Correct Answer:** B **Section: (none) Explanation**

**Explanation/Reference:** Reference: https://www.emc.com/collateral/TechnicalDocument/docu69318.pdf

# **QUESTION 122**

What technology is used by Dell EMC Unity Snapshots?

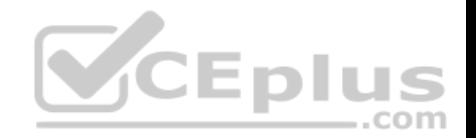

- A. Copy on First Write, which requires a storage resource reserved to hold original data that changed to preserve the point-in-time view.
- B. Redirect on White, which requires no storage resource to create a Snapshot, writes are redirected on parent pool.
- C. Copy on First Write, which requires no storage resource is needed to create a Snapshot, writes are copied pool.
- D. redirect on Write, which requires a storage reserved to hold original data that changed to preserve the point-in-time view.

**Correct Answer:** D **Section: (none) Explanation**

#### **Explanation/Reference:**

Reference: https://www.dellemc.com/resources/en-us/asset/white-papers/products/storage/h15089-dell-emc-unity-snapshots-and-thin-clones.pdf

## **QUESTION 123**

When a manual snapshot of a file system is created, what items are required for its configuration?

- A. Name, Description, and Access Type
- B. Retention Policy, Access Type, and Schedule
- C. Description, Retention Policy, and Schedule
- D. Name, Retention Policy, and Access Type

**Correct Answer:** D **Section: (none) Explanation**

#### **Explanation/Reference:**

Reference: https://www.dellemc.com/resources/en-us/asset/white-papers/products/storage/h15089-dell-emc-unity-snapshots-and-thin-clones.pdf

#### **QUESTION 124**

For high availability within iSCSI, connections should be attached using what?

- A. Different subnets
- B. Flow control
- C. Twinax cables
- D. Jumbo frames

**Correct Answer:** A **Section: (none) Explanation**

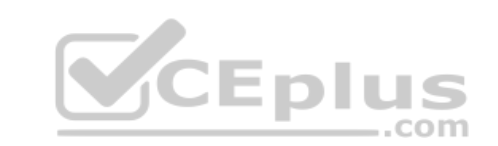

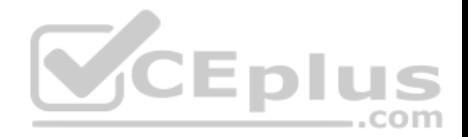

#### **QUESTION 125**

What is a consideration when designing a replication solution using the native Dell EMC Unity replication feature?

- A. Asynchronous remote replication supports replication to up to two remote Dell EMC Unity systems
- B. Synchronous remote replication supports replication to up to two remote Dell EMC Unity systems
- C. Synchronous remote replication supports replication to up to one remote Dell EMC Unity systems
- D. Asynchronous remote replication supports replication to up to one remote Dell EMC Unity systems

**Correct Answer:** A **Section: (none) Explanation**

#### **Explanation/Reference:**

#### **QUESTION 126**

QUESTION 126<br>A storage administrator is planning to move a NAS Server to the peer SP on a Dell EMC Unity system. The NAS Server and two of its associated file systems have active asynchronous replication sessions to a remote Dell EMC Unity system. How should the storage administrator proceed?

- A. Manually pause the replication sessions for the NAS Server and file systems.
- B. Set the RPO value to 1440 for the NAS Server and file system replication sessions
- C. Set the RPO value to 0 for the NAS Server and file system replication sessions
- D. Failover the replication sessions for the NAS Server and file systems

**Correct Answer:** B **Section: (none) Explanation**

# **Explanation/Reference:**

#### **QUESTION 127**

While examining the health status of a Dell EMC Unity array, the administrator notices the internal SSD is in a faulted state. Which condition caused this fault?

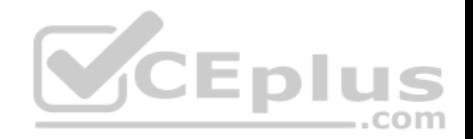

- A. BBU is not charged enough to keep the SSD powered on
- B. There are only 5% of the spare blocks remaining on the SSD
- C. SP Cache had too many dirty pages to copy to the SSD
- D. There are no spare blocks remaining on the SSD

**Correct Answer:** D **Section: (none) Explanation**

**Explanation/Reference:**

## **QUESTION 128**

You are implementing a new Dell EMC Unity 450F with twenty-five 7.6 TB SSD drives. You need to standardize on a RAID5 4+1 stripe size. What needs to be done to configure a dynamic pool?

A. use UEMCLI to configure the pool with all the drives specifying RAID5 4+1 stripe width.

B. Use the service account via UEMCLI to configure the pool with all the drives specifying a RAID5 4+1 stripe width.

C. Use Unisphere to build a traditional pool using RAID5 4+1. Convent the traditional pool to a dynamic pool once the zeroing of the drives is complete.

D. Use Unisphere to select all the drives and select RAID5 4+1 in the drop-down box.

**Correct Answer:** D **Section: (none) Explanation**

**Explanation/Reference:** Reference: https://www.emc.com/collateral/TechnicalDocument/docu69895.pdf

# **QUESTION 129**

What can be used to initially configure a static management IPv6 address on a Dell EMC Unity array?

- A. symcli
- B. navisecCLI
- C. uemcli
- D. initCLI

**Correct Answer:** C

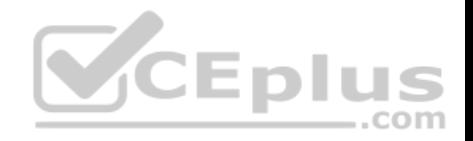

**Section: (none) Explanation**

#### **Explanation/Reference:**

Reference: https://www.dellemc.com/en-us/documentation/unity-family/unity-p-cli-user-guide/03-unity-cli-br-configure-network-communication.htm

#### **QUESTION 130**

Two fans have failed on the SPE. How much time does the Dell EMC Unity system allow before the SP is shut down?

- A. 2 min
- B. 3 min
- C. 4 min
- D. 5 min

#### **Correct Answer:** D **Section: (none) Explanation**

**Explanation/Reference:**

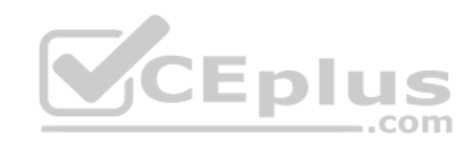

#### **QUESTION 131**

What is a consideration when implementing a Thin Clone on a Dell EMC Unity array?

- A. Thin Clone is only supported on physical Dell EMC Unity systems.
- B. Thin Clone can be expanded independently from the base LUN
- C. Thin Clone can be created directly from the base LUN
- D. Data Reduction can be enabled independently on source LUN and on Thin Clone

**Correct Answer:** A **Section: (none) Explanation**

**Explanation/Reference:**

#### **QUESTION 132**

On a physical Dell EMC Unity system, what is the maximum size to which a UFS64 file system can be extended?

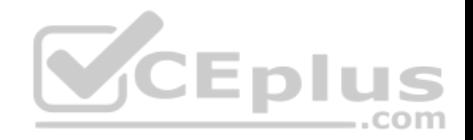

A. 32 TB B. 64 TB C. 128 TB D. 256 TB

**Correct Answer:** B **Section: (none) Explanation**

#### **Explanation/Reference:**

Reference: https://www.dellemc.com/en-us/collaterals/unauth/white-papers/products/storage/h15572-dell-emc-unity-nas-capabilities.pdf (19)

# **QUESTION 133**

Which Dell EMC Unity service task would most quickly resolve connection problems between the storage system and Unisphere?

- A. Reinitialize the Storage System
- B. Reimage the Storage Processors
- C. Reboot the Storage Processors
- D. restart the Management Software

**Correct Answer:** C **Section: (none) Explanation**

**Explanation/Reference:** Reference: https://www.emc.com/collateral/TechnicalDocument/docu69358.pdf

# **QUESTION 134**

Which disk format is recommended for Dell EMC Unity's OVA?

A. Thick Provision Lazy Zeroed

B. raw

- C. Thick Provision Eager Zeroed
- D. Thin Provision

**Correct Answer:** C **Section: (none) Explanation**

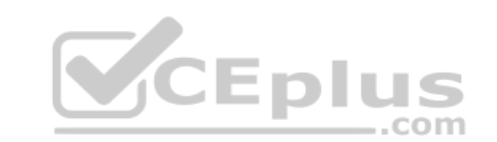

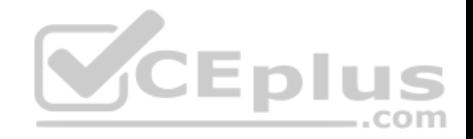

Reference: https://www.dellemc.com/en-us/documentation/unity-family/unity-p-vsa-install/02-vvx-c-ch-deploying-single-sp-unityvsa.htm

## **QUESTION 135**

What is used to create a Proxy NAS Server on a Dell EMC Unity array?

- A. initCLI command
- B. UEMCLI command
- C. Unisphere GUI
- D. Service command

**Correct Answer:** D **Section: (none) Explanation**

#### **Explanation/Reference:**

Reference: https://www.dellemc.com/resources/en-us/asset/white-papers/products/storage/h17122-dell\_emc\_unity-dr\_access\_and\_testing.pdf

#### **QUESTION 136**

What are the supported options for the Professional Edition of the Dell EMC UnityVSA?

A. 4TB, 10 TB, and 50 TB B. 4 TB, 25 TB, and 50 TB C. 10 TB, 25 TB, and 50 TB D. 10 TB, 30 TB, and 50 TB

**Correct Answer:** C **Section: (none) Explanation**

## **Explanation/Reference:** Reference: https://www.dellemc.com/fr-ma/collaterals/unauth/white-papers/products/storage/h15092-emc-unity-unity-vsa.pdf (6)

**QUESTION 137** What is the role of Protocol Endpoints in Dell EMC Unity VMware storage provisioning?

A. Enable transparent host attach operations to Snapshots of VVol datastores

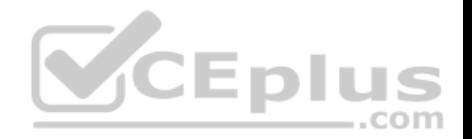

- B. Manage host IO workload balance between multiple paths to the VMware datastores
- C. Provide a write consistent view to the host when accessing multiple VMware datastores
- D. Establish a data path between the ESXi host and the respective VVol datastores

**Correct Answer:** B **Section: (none) Explanation**

## **Explanation/Reference:**

Reference: https://www.dellemc.com/resources/en-us/asset/white-papers/products/storage/h15091-dell-emc-unity-virtualization-integration.pdf

# **QUESTION 138**

The soft limit quota for a file system has just been exceeded. What would you expect to occur concerning data access?

- A. Once the soft limit is reached, the grace period counts down until the hard limit is reached. New data can be written as long as the hard limit has not been reached.
- B. Once the soft limit is reached, no new data can be added to the file system or directory.
- C. If the soft limit remains exceeded and the grace period expires, no new data may be added to the particular file system or directory.
- D. If the soft limit remains exceeded and the grace period expires, new data may be added to the particular directory. The system will alert the grace period expired. ,,, - - - $-$ .com

**Correct Answer:** A **Section: (none) Explanation**

# **Explanation/Reference:**

Reference: https://www.emc.com/collateral/TechnicalDocument/docu86751.pdf

# **QUESTION 139**

On a Dell EMC Unity file system asynchronous session, how many system Snapshots, in total, are required to support replication?

A. 1

- B. 2
- C. 4
- D. 8

**Correct Answer:** B **Section: (none)**

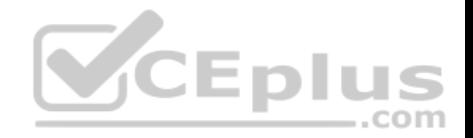

#### **Explanation**

#### **Explanation/Reference:**

Reference: https://www.dellemc.com/resources/en-us/asset/white-papers/products/storage/h15088-dell\_emc\_unity-replication\_technologies.pdf

# **QUESTION 140**

When can a file system be defined as thin or thick?

- A. Only when creating the file system
- B. Any time after the file system has been created
- C. Only when adding host access to the file system
- D. Only when enabling data reduction on the file system

#### **Correct Answer:** B **Section: (none) Explanation**

#### **Explanation/Reference:**

Reference: https://www.dellemc.com/de-de/documentation/unity-family/unity-p-configure-nfs-file-sharing/03-unity-nfs-c-ch-configuring-file-systems.htm

#### **QUESTION 141**

A storage administrator is tasked with creating a DR solution for block and file storage resources. The company has multiple regional and international sites containing a mix of physical and virtual Dell EMC Unity systems.

JEDIL

S

What are considerations for the storage administrator in creating the DR solution?

- A. Synchronous remote replication should be restricted to within 100 km between sites to keep latency below 10 ms Block storage resources can be replicated synchronously and asynchronously
- B. Asynchronous replication ensures zero data loss the remote replica in disaster conditions Block storage resources can be replicated synchronously and asynchronously
- C. Asynchronous replication over long-distance does not impact latency Asynchronous replication ensures zero data loss to the remote replica in disaster conditions
- D. Synchronous remote replication should be restricted to within 100 km between sites to keep latency below 10 ms File and block storage resources can be replicated synchronously and asynchronously

**Correct Answer:** C **Section: (none) Explanation**

**Explanation/Reference:**

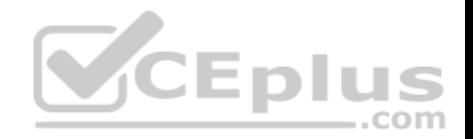

# **QUESTION 142**

Fibre Channel access from a server to the Storage Processor can use what pathing options?

- A. Single Path, Multipath, and Alternate path
- B. Single path and Multipath only
- C. Single Path and Alternate path only
- D. Multipath only

**Correct Answer:** B **Section: (none) Explanation**

# **Explanation/Reference:**

Reference: https://www.emc.com/collateral/TechnicalDocument/docu69325.pdf

#### **QUESTION 143**

A storage administrator is tasked with configuring a density-based Host I/O policy based on the following requirements:<br>Resource Size: 100 GB LUN Density Limit: 20 IOPS<br>What is the total IODS act by this policy? Resource Size: 100 GB LUN Density Limit: 20 IOPS What is the total IOPS set by this policy?

- A. 120
- B. 1,200
- C. 2,000
- D. 2, 100

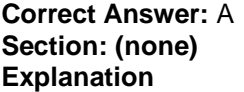

**Explanation/Reference:**

# **QUESTION 144**

A Storage administrator needs to expand their FAST Cache. The current configuration consists of four 200 GB SAS Flash 2 drives. What can be used to expand the FAST Cache?

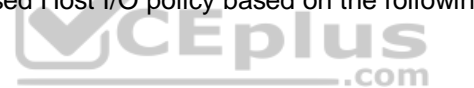

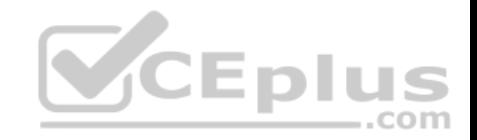

A. Two 200 GB SAS Flash 2 drives

- B. Two 400 GB SAS Flash 2 drives
- C. Two 200 GB SAS Flash 3 drives
- D. Two 400 GB SAS Flash 3 drives

#### **Correct Answer:** A **Section: (none) Explanation**

**Explanation/Reference:**

## **QUESTION 145**

What are characteristics of the file system Snapshot Copy operation?

- A. Parent can only be a read-only Snapshot Copy will be a read-only Snapshot Has an independent Retention Policy from the parent
- B. Parent can only be a read only Snapshot Copy will be a read/write Snapshot Inherits the parent Retention Policy
- C. Parent can be a read-only or a read/write Snapshot Copy will be a read/write Snapshot Inherits the parent Retention Policy
- D. Parent can be a read-only or read/write snapshot Copy will be a read-only Snapshot Has an independent Retention Policy from the parent

**Correct Answer:** B **Section: (none) Explanation**

#### **Explanation/Reference:**

Reference: https://www.dellemc.com/resources/en-us/asset/white-papers/products/storage/h15089-dell-emc-unity-snapshots-and-thin-clones.pdf

#### **QUESTION 146**

Observing the SPE Fault LED during initial power up, what colors and time duration does the SPE use to indicate that it is ready for initialization?

A. Amber for 1 second, then blue for 3 seconds

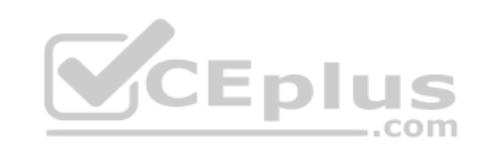

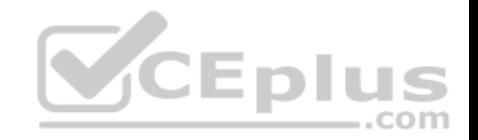

B. Blue for 1 second, then green for 3 seconds

- C. Amber for 1 second, then green for 2 seconds
- D. Amber for 3 seconds, then blue for 1 second

**Correct Answer:** D **Section: (none) Explanation**

**Explanation/Reference:** Reference: https://community.emc.com/docs/DOC-65589

**QUESTION 147** What is the default NFS host access option?

- A. No Access
- B. Read/Write, Allow Root
- C. Read-Only
- D. Read/Write

**Correct Answer:** B **Section: (none) Explanation**

## **Explanation/Reference:**

Reference: https://www.emc.com/collateral/TechnicalDocument/docu69323.pdf (11)

#### **QUESTION 148**

A storage administrator needs to shrink their FAST Cache. The current configuration consists of eight 200 GB SAS Flash 2 drives. What is the maximum number of drives that can be removed from FAST Cache through an online shrink operation?

A. 2

B. 4

- C. 6
- D. 8

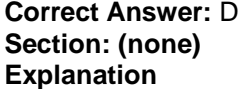

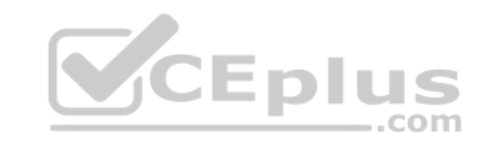

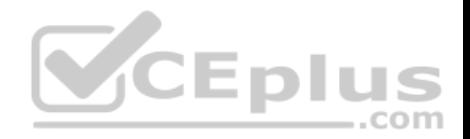

Reference: http://www.sysage.com.tw/Guest/Docs/20160513\_176\_ActivityFile\_9.pdf

### **QUESTION 149**

Which protocols are supported by Dell EMC UnityVSA for storage provisioning?

A. iSCSI, NFS, and SMB

- B. FC, NFS, and iSCSI
- C. iSCSI and FC only
- D. iSCSI and SMB only

**Correct Answer:** A **Section: (none) Explanation**

#### **Explanation/Reference:**

Reference: https://www.dellemc.com/resources/en-us/asset/white-papers/products/storage/h15092-dell\_emc\_unityvsa.pdf (6)

#### **QUESTION 150**

What is the minimum requirement for a server to boot from a Dell EMC Unity XT storage system via iSCSI?

- A. Hardware iSCSI HBA
- B. TOE NIC
- C. Software iSCSI
- D. iSCSI Initiator

**Correct Answer:** D **Section: (none) Explanation**

# **Explanation/Reference:**

Reference: http://i.dell.com/sites/content/business/solutions/whitepapers/en/Documents/Instructions\_to\_Perform\_Boot\_from\_iSCSI\_for\_Dell\_Storage\_Arrays.pdf

## **QUESTION 151**

What is maximum amount of time allowed when saving a configuration from the Collect Service Information menu from Unsphere in order to avoid a time-out?

A. 45 minutes

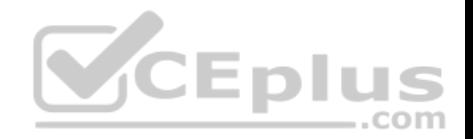

- B. 60 minutes C. 90 minutes
- D. 120 minutes

**Correct Answer:** B **Section: (none) Explanation**

# **Explanation/Reference:**

Reference: https://www.dellemc.com/fr-ma/collaterals/unauth/white-papers/products/storage/h15092-emc-unity-unity-vsa.pdf

## **QUESTION 152**

What is the default setting of Advanced Deduplication when Data Reduction is selected within Unisphere?

- A. Disabled for thick LUNs and enabled for thin LUNs
- B. Disabled for thin LUNs in an All-Flash pool
- C. Enabled for thin LUNs in an All-Flash pool
- D. Enabled for both thick and thin LUNs

**Correct Answer:** C **Section: (none) Explanation**

# **Explanation/Reference:**

Reference: https://www.dellemc.com/resources/en-us/asset/white-papers/products/storage/h16870-dell\_emc\_unity-data\_reduction.pdf

#### **QUESTION 153**

What is a consideration when specifying a Dial Home suppression time for a Dell EMC Unity XT storage array?

- A. Can be lengthened or shortened
- B. The time zone where the array is located
- C. Should be set between 1 and 32 hours
- D. Can be enabled at any time

**Correct Answer:** C **Section: (none) Explanation**

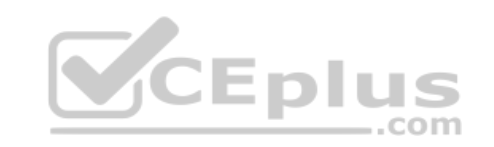

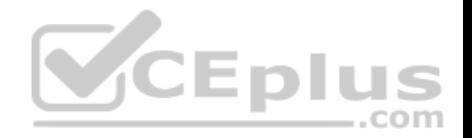

#### **QUESTION 154**

A storage administrator configured a Hybrid Dell EMC Unity XT storage system using one default port containing three disk types. They need additional Flash capacity.

What is the correct way to expand the pool?

- A. Add a RAID Group of SAS Flash 4 drives to the pool
- B. Add 2 SAS Flash drives to the FAST Cache
- C. Add 1 SAS Flash drive to the pool
- D. Add a RAID Group of SAS Flash drives to the pool

**Correct Answer:** A **Section: (none) Explanation**

#### **Explanation/Reference:**

## **QUESTION 155**

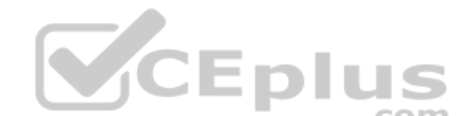

What storage resources can be provisioned to a host that is connected to a Dell EMC Unity XT storage system via Fibre Channel?

- A. LUNs, CIFS shares, and Consistency Group LUNs
- B. VMFS datastores, NFS datastores, and VVol(file) datastores
- C. LUNs, Consistency Group LUNs, and NFS datastores
- D. Consistency Group LUNs, VMFS datastores, and VVol (block) datastores

**Correct Answer:** B **Section: (none) Explanation**

**Explanation/Reference:**

#### **QUESTION 156**

The preferred production interface is active. What does the Dell EMC Unity XT system do once a NAS Server starts outbound traffic to an external service?

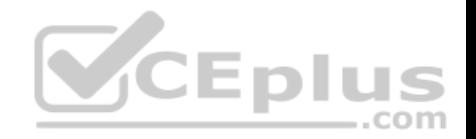

- A. Selects interfaces based on advanced static routes
- B. Uses Packet Reflect for outbound communication
- C. Uses the active production interface
- D. Selects the shortest path available

**Correct Answer:** C **Section: (none) Explanation**

#### **Explanation/Reference:**

Reference: https://www.dell.com/community/Unity/Unity-NAS-Server-Network-Interfaces/m-p/7116802

## **QUESTION 157**

A company has a VMware host installed with FC HBAs that is connected to a Dell EMC Unity XT storage array. A 500 GB LUN is provisioned to this host from the Unity array and is in production. The VMware administrator has configured a new vSwitch with the NICs on the server intended for iSCSI traffic. The storage administrator is asked to configure software iSCSI and provision a new 1 TB LUN from the storage array via iSCSI. What is a consideration when satisfying this request?

A. A connection must be established between the host iSCSI initiators and Unity iSCSI targets before provisioning the new LUN

B. Any single host should connect to any single array using one protocol only

C. The iSCSI configuration must use all the NIC connections to the host ..com

D. Two iSCSI target interfaces must be configured with IP addresses from separate subnets

**Correct Answer:** D **Section: (none) Explanation**

**Explanation/Reference:**

#### **QUESTION 158**

A company with multiple remote offices has decided to use synchronous replication. What systems support this capability?

- A. Dell EMC Unity XT and Dell EMC UnityVSA
- B. Dell EMC UnityVSA only
- C. Dell EMC UnityVSA and VNXe
- D. Dell EMC Unity XT only
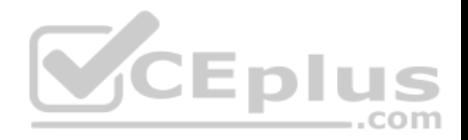

**Correct Answer:** C **Section: (none) Explanation**

# **Explanation/Reference:**

Reference: https://www.dellemc.com/resources/en-us/asset/white-papers/products/storage/h15088-dell\_emc\_unity-replication\_technologies.pdf

# **QUESTION 159**

How does Dell EMC Unity XT differ from Dell EMC UnityVSA?

- A. Unity XT supports FAST VP only UnityVSA supports FAST VP and FAST Cache
- B. Unity XT supports host I/O limits and monitoring and reportingUnityVSA supports monitoring and reporting only
- C. UnityXT supports FAST VP and FAST Cache.UnityVSA supports FAST VP only
- D. UnityXT supports monitoring and reporting only UnityVSA supports host I/O limits and monitoring and reporting

# **Correct Answer:** C

**Section: (none) Explanation**

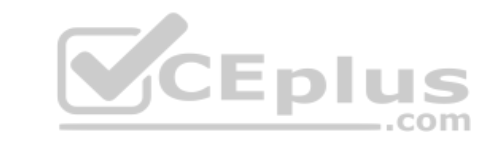

# **Explanation/Reference:**

Reference: https://www.dellemc.com/resources/nl-nl/asset/data-sheets/products/storage/h17717\_dell\_emc\_unity\_xt\_hybrid\_family\_top\_reasons.pdf

# **QUESTION 160**

By default, the storage system transfers log information on which network port?

- A. 138
- B. 464
- C. 514
- D. 2049

**Correct Answer:** C **Section: (none) Explanation**

# **Explanation/Reference:**

Reference: https://www.dellemc.com/el-gr/documentation/unity-family/unity-p-security-config-guide/03-vxe-c-sec-config-chap-logging.htm

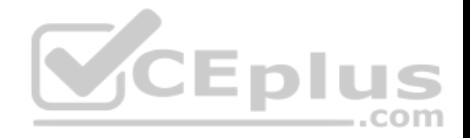

## **QUESTION 161**

A storage administrator has added multiple resources to a single density-based Host I/O Limit policy for the following storage resources: LUN A: 25 GB LUN B: 25 GB LUN C: 50 GB Density-Based Limit 20 IOPS What is the total IOPS set by this policy?

A. 200

B. 500

C. 2000

D. 2500

**Correct Answer:** A **Section: (none) Explanation**

# **Explanation/Reference:**

Reference: https://www.dell.com/community/Unity/Host-IO-Limits-on-Unity-600F-storage/td-p/7131577

**QUESTION 162** What is a feature of Dell EMC UnityVSA systems?

A. All storage pools are hybrid

B. Data at Rest Encryption

C. All storage pools are dynamic

D. Asynchronous Replication

**Correct Answer:** B **Section: (none) Explanation**

**Explanation/Reference:**

**QUESTION 163** When configuring integrated ESRS access to a Dell EMC Unity XT array, which firewall ports need to be open?

A. 443 and 8443

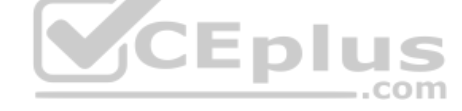

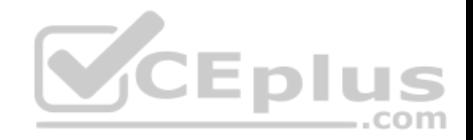

B. 443 and 9443 C. 8443 and 9443 D. 22 and 8443

**Correct Answer:** A **Section: (none) Explanation**

# **Explanation/Reference:**

Reference: https://www.dellemc.com/tr-tr/documentation/unity-family/unity-p-cli-user-guide/02-unity-cli-br-manage-the-system.htm

# **QUESTION 164**

Which quota policy calculates disk usage in 8 KB units?

- A. File Size
- B. Block
- C. User
- D. Directory Tree

### **Correct Answer:** B **Section: (none) Explanation**

# **Explanation/Reference:**

Reference: https://www.dellemc.com/en-us/documentation/unity-family/unity-p-configure-smb-file-sharing/06-unity-smb-c-ch-managing-quotas.htm

# **QUESTION 165**

You are initializing a Dell EMC Unity XT system. What are the default user credentials?

- A. admin/password 123#
- B. administrator/password123#
- C. admin/Password123#
- D. administrator/Password123#

**Correct Answer:** A **Section: (none) Explanation**

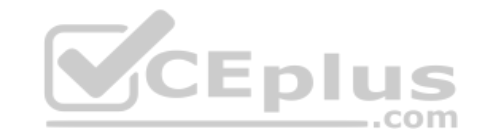

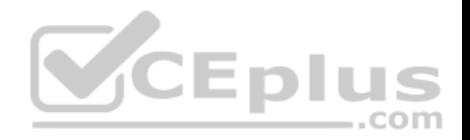

### **Explanation/Reference:**

Reference: https://community.emc.com/docs/DOC-63392

### **QUESTION 166**

While provisioning storage on a Dell EMC Unity XT array, the Create LUN wizard becomes unresponsive. To resolve the issue, the storage administrator plans to restart the management server from the Unisphere GUI. Which account password is needed for this activity?

- A. Global admin
- B. Local admin
- C. LDAP user
- D. Service

**Correct Answer:** D **Section: (none) Explanation**

**Explanation/Reference:**

# **QUESTION 167**

What types of file retention are available with the Dell EMC Unity XT family arrays?

- A. Professional and Enterprise editions
- B. Community and Professional editions
- C. Enterprise and Compliance
- D. Integrated and Centralized

**Correct Answer:** C **Section: (none) Explanation**

#### **Explanation/Reference:**

Reference: https://www.dellemc.com/th-th/collaterals/unauth/data-sheets/products/storage/h17713\_dell\_emc\_unity\_xt\_series\_ss.pdf

# **QUESTION 168**

A storage administrator performs a monthly performance analysis of a Dell EMC Unity XT storage array using CloudIQ insight reports. Three LUNs are set with a Host IO Limits policy. The administrator discovers that the throughput IOPS on one LUN (Test\_LUN) has increased by 1000 IOPS compared to the two previous months.

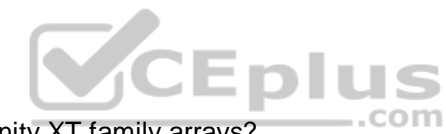

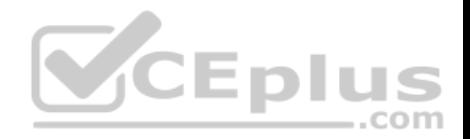

What is a possible root cause of the spike in IOPS?

- A. Test\_LUN was expanded by 100 GB and a Density-based Host IO limit policy was set for all three LUNs
- B. Test LUN was expanded by 100 GB and a Density-based Host IO limit policy was set only for Test LUN
- C. Host IO limit of Test\_LUN was edited and the limit was increased by 1000 IOPS
- D. Another Absolute Host IO limit policy with additional 1000 IOPS was set on Test LUN

**Correct Answer:** C **Section: (none) Explanation**

**Explanation/Reference:**

### **QUESTION 169**

A storage administrator needs to shrink their FAST Cache on a Dell EMC Unity XT storage system. The current configuration consists of six 400 GB SAS Flash 2 drives.

What is the maximum number of drives that can be removed from FAST Cache through an online shrink operation?

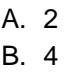

C. 5

D. 6

**Correct Answer:** A **Section: (none) Explanation**

**Explanation/Reference:**

**QUESTION 170**

Refer to the exhibit.

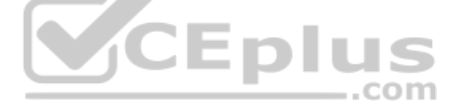

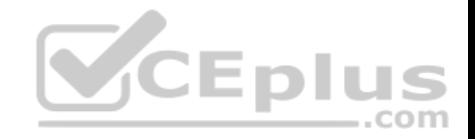

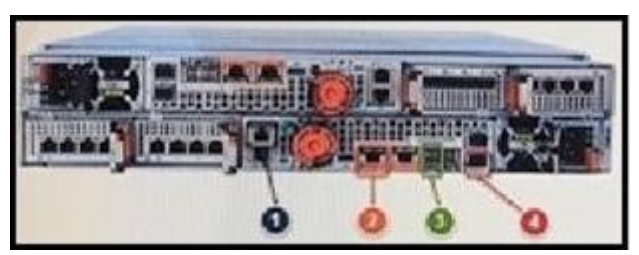

Where is the management port located on the Unity Storage Processor?

A. 1

B. 2

C. 3

D. 4

# **Correct Answer:** C

**Section: (none) Explanation**

**Explanation/Reference:**

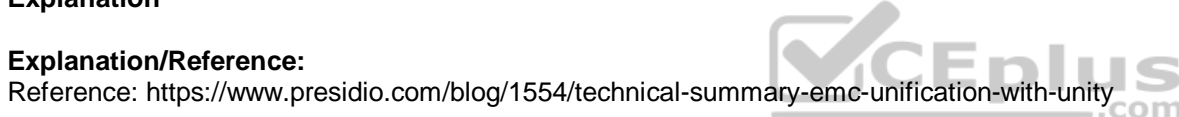

# **QUESTION 171**

What features are available with Dell EMC UnityVSA?

A. Synchronous and asynchronous replication

B. Fibre Channel and FAST cache

C. Data at Rest Encryption and VVols

D. FAST VP and asynchronous replication

**Correct Answer:** C **Section: (none) Explanation**

**Explanation/Reference:**

# **QUESTION 172**

A storage administrator attempts to restart the Management Server to resolve Unsphere issues, but is unable to do so. What is a possible reason for this issue?

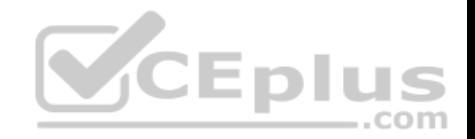

- A. SP is in Reset and Hold mode
- B. SP is in Maintenance mode
- C. Both SPs are in Service mode
- D. Only one SIP is in Service mode

**Correct Answer:** A **Section: (none) Explanation**

**Explanation/Reference:**

# **QUESTION 173**

What is an advantage for selecting Centralized ESRS over Integrated ESRS?

- A. CloudIQ can be configured
- B. Centralized ESRS is easier to configure
- C. Deploying an external virtual machine is not required
- D. Internet connectivity is not required for every Dell EMC Unity system

**Correct Answer:** D **Section: (none) Explanation**

**Explanation/Reference:** Reference: https://www.emc.com/collateral/TechnicalDocument/docu69327.pdf (p.12)

# **QUESTION 174**

Which IO modules are supported on the Unity 380/380F?

- A. 25 GbE optical 12 Gb's SAS
- B. 12 GB's SAS
	- 10 GbE Base-T
- C. 16 Gb's Fibre Channel 10 GbE Base-T
- D. 6 Gb's SAS

**CEplus** 

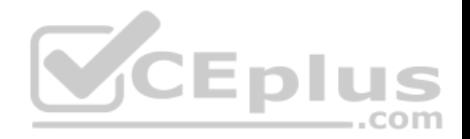

12 Gb's SAS

**Correct Answer:** B **Section: (none) Explanation**

### **Explanation/Reference:**

Reference: https://www.dellemc.com/th-th/collaterals/unauth/data-sheets/products/storage/h17713\_dell\_emc\_unity\_xt\_series\_ss.pdf

# **QUESTION 175**

An administrator initially created a Thin Provisioned file system on Dell EMC Unity. They now want to change that file system (FS) to Thick Provisioned. What is a consideration?

- A. Unmap/unmount the FS and use the Initial Configuration Wizard
- B. The FS cannot be changed from Thin to Thick
- C. Unmap/Unmount the FS and change FS properties
- D. Convert the FS from Thin to Thick through Unisphere

**Correct Answer:** B **Section: (none) Explanation**

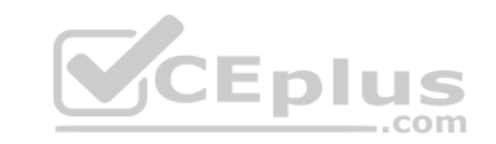

# **Explanation/Reference:**

Reference: https://www.dellemc.com/en-us/collaterals/unauth/white-papers/products/storage/h15572-dell-emc-unity-nas-capabilities.pdf (20)

### **QUESTION 176**

What determines the fault characteristics of a disk group?

- A. Drive speed
- B. Stripe width
- C. Drive type
- D. D@RE

**Correct Answer:** B **Section: (none) Explanation**

**Explanation/Reference:**

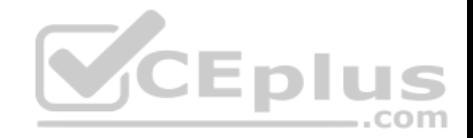

Reference: https://www.dellemc.com/tr-tr/documentation/unity-family/unity-p-pool-config/06-unity-pool-br-understanding-raid.htm

# **QUESTION 177**

When scheduling snapshots, what is the smallest snapshot frequency that can be selected?

- A. Days
- B. Hours
- C. Minutes
- D. Seconds

**Correct Answer:** B **Section: (none) Explanation**

# **Explanation/Reference:**

## **QUESTION 178**

Assuming that there are 240 snapshots created for the Base LUN on a Dell EMC Unity XT array, what is the maximum number of Thin Clones that can be created from that Base LUN? VCEplu IS

.com

- A. 8
- B. 16

C. 32

D. 64

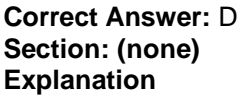

**Explanation/Reference:**

# **QUESTION 179**

How is a Local LUN Move initiated?

- A. Select the LUN, then select the Pool to move the LUN into, then choose the Move operation
- B. Choose the Move operation, then select a LUN, then select the Pool to move the LUN into

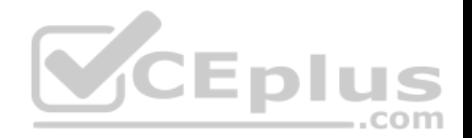

- C. Select a LUN, then choose the Move operation, then select the Pool to move the LUN into
- D. Select the Pool to move the LUN into, then choose the Move operation, then select a LUN

# **Correct Answer:** C **Section: (none) Explanation**

# **Explanation/Reference:**

Reference: https://www.dellemc.com/en-us/documentation/unity-family/unity-p-config-luns/02-configuring-lun-move.htm

# **QUESTION 180**

What are the available file system states within an FLR-enabled file system?

- A. Append-only, Locked, and Protected
- B. Not-Locked, Append-only, Locked, and Expired
- C. Append, No-append, Locked, and Protected
- D. Protected, Not-Locked, Expired, and Protected

**Correct Answer:** B **Section: (none) Explanation**

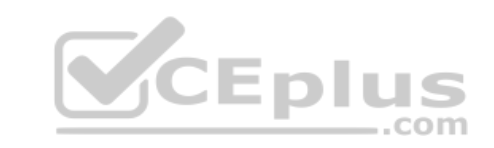

# **Explanation/Reference:**

Reference: https://www.dellemc.com/resources/en-us/asset/white-papers/products/storage/h17523-dell\_emc\_unity\_file\_level\_retention\_flr.pdf (p.8)